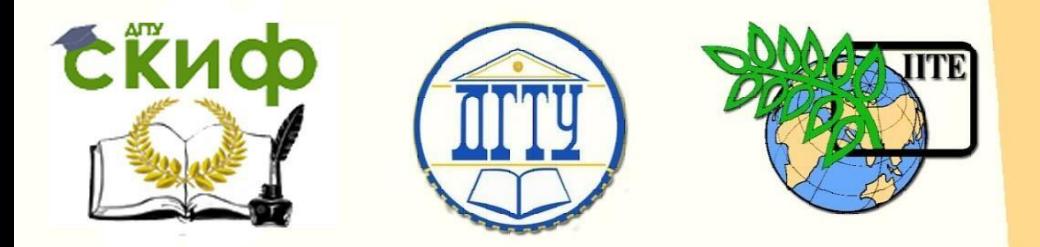

ДОНСКОЙ ГОСУДАРСТВЕННЫЙ ТЕХНИЧЕСКИЙ УНИВЕРСИТЕТ

УПРАВЛЕНИЕ ЦИФРОВЫХ ОБРАЗОВАТЕЛЬНЫХ ТЕХНОЛОГИЙ

Кафедра «Информационные технологии»

# **Методические указания**

и контрольные задания по дисциплине

# **«Разработка и стандартизация программных средств и информационных технологий (ПС и ИТ)»**

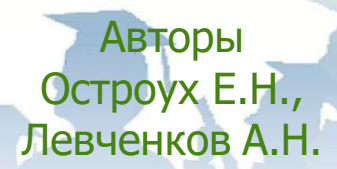

Ростов-на-Дону, 2023

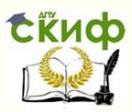

## **Аннотация**

Учебно-методическое пособие предназначен для студентов очной, заочной (ускоренной) форм обучения направлений 09.03.03 «Прикладная информатика»

# **Авторы**

к.т.н., доцент, доцент кафедры «Информационные технологии» Остроух Е.Н. к.т.н., доцент, доцент кафедры «Информационные технологии» Левченков А.Н.

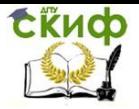

# **Оглавление**

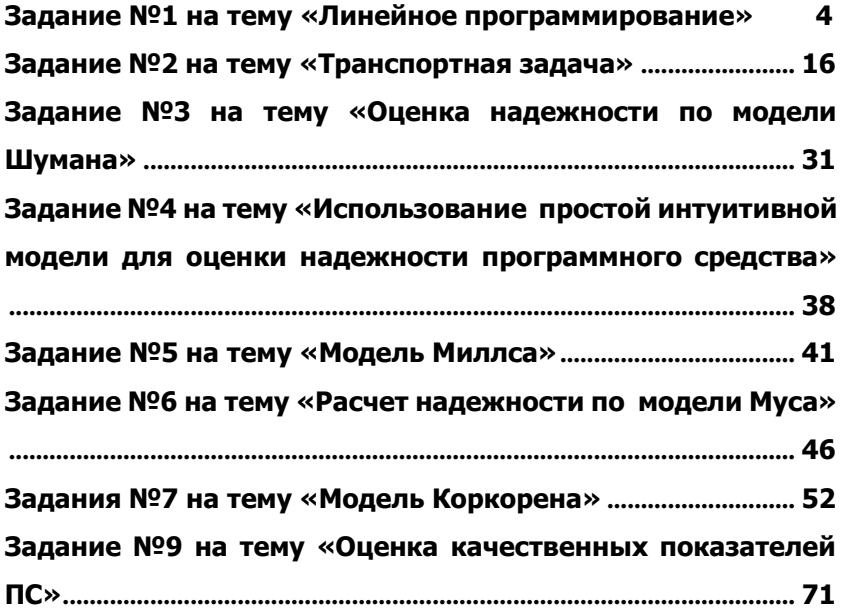

# ЗАДАНИЕ №1 НА ТЕМУ «ЛИНЕЙНОЕ **ПРОГРАММИРОВАНИЕ»**

#### Пример решения 1.1.

<span id="page-3-0"></span>Постановка задачи: Необходимо обеспечить оптимальное распределение материалов. Имеющийся фонд материалов bi  $(i = \overline{1,3})$  нужно так распределить между изготовителями, чтобы получить максимальную прибыль от реализации всей продукции, произведенной из данных материалов. Нормы  $a_{i,i}$  (i = 1, 3; i ) расхода на единицу продукции и прибыль с<sub>і</sub>, получаемая от реализованной единицы продукции, представлены в таблице  $1.1.$ 

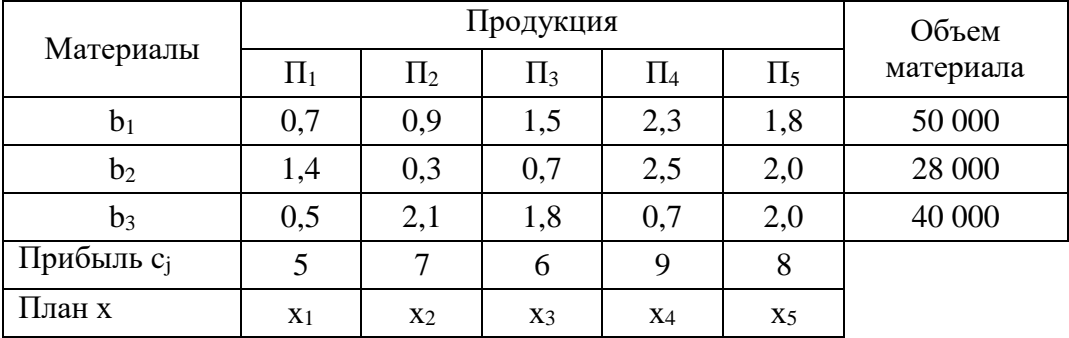

Таблица 1.1

Решение. Запишем математическую модель задачи

max  $Z = 5x_1 + 7x_2 + 6x_3 + 9x_4 + 8x_5$ ;

 $0.7x_1 + 0.9x_2 + 1.5x_3 + 2.3x_4 + 1.8x_5 \le 50000$  $1.4x_1 + 0.3x_2 + 0.7x_3 + 2.5x_4 + 2.0x_5 \le 28\,000$  $0.5x_1 + 2.1x_2 + 1.8x_3 + 0.7x_4 + 2.0x_5 \le 40\,000$ ,

 $x_i \ge 0$  (i =  $\overline{1,5}$ ).

Приводим к канонической форме записи исходную задачу линейного программирования. Для этого необходимо использовать общее правило: заменяем функцию Z на Z' = - Z. Из левых частей ограничения типа ≥ вычитаем неотрицательные переменные  $x_i$ , к левым частям ограничения типа  $\leq$  прибавляем неотрицательные переменные х<sub>і</sub>.

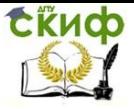

Для нашего примера вводим дополнительные переменные  $x_{6}$ , х<sub>7</sub> и х<sub>8</sub>, получаем ее каноническую форму:

max  $Z = 5x_1 + 7x_2 + 6x_3 + 9x_4 + 8x_5 + 0x_6 + 0x_7 + 0x_8$ ;

 $= 50000.$  $0.7x_1 + 0.9x_2 + 1.5x_3 + 2.3x_4 + 1.8x_5 + x_6$  $1,4x_1 + 0,3x_2 + 0,7x_3 + 2,5x_4 + 2,0x_5 + x_7$  $= 28000,$  $0.5x_1 + 2.1x_2 + 1.8x_3 + 0.7x_4 + 2.0x_5$  $+ x_8 = 40 000.$  $x_i \ge 0$  (i =  $1, 8$ ).

Находим исходное опорное решение и проверяем его на оптимальность. Для этого заполняем симплексную таблицу (табл.  $1.2$ ).

#### Таблица 1.2

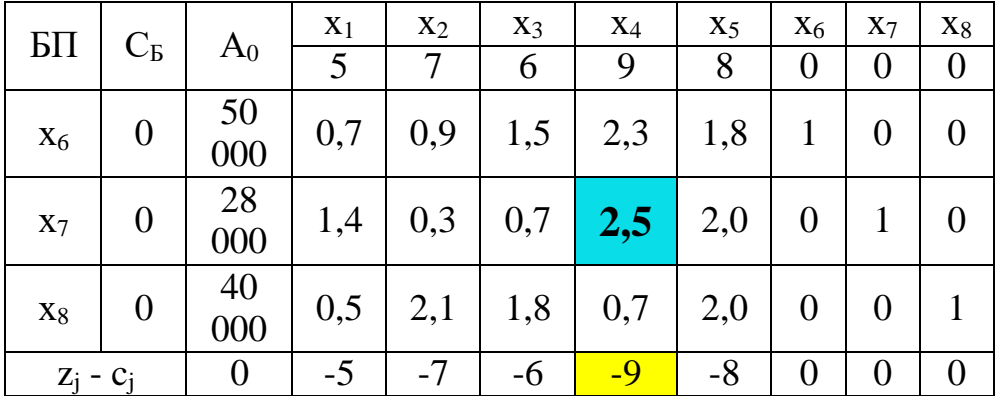

Таблица заполняется по данным системы ограничений и целевой функции. Ее рабочая часть, начиная с 3-го столбца и 3-й строки, содержит элементы расширенной матрицы, над которыми будут производится преобразования с целью получения оптимального плана. В последней строке  $(z_i - c_j)$  таблицы записано «нулевое» уравнение (целевая функция Z). Эта индексная строка или строка оценок. В столбец базисной переменной (БП) занесены базисные (предпочтительные) переменные. Стол- бец СБ содержит коэффициенты целевой функции, стоящие при базисных пременных. Столбец Ао содержит свободные члены b<sub>i</sub> ≥ 0 системы ограничений. Сверху над рабочей частью таблицы ука- заны все переменные и коэффициенты целевой функции с.

Для заполнения индексной строки  $(z_i - c_i)$  находим значения целевой функции для начального опорного плана x<sub>0</sub>, т.е. Z(x<sub>0</sub>) =

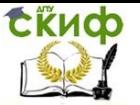

 $\Delta_0 = C_5 A_0$ , и оценки индексной строки  $\Delta_i = C_5 A_0 - c_i$ .

Возможны следующие случаи при решении задачи на мак-CUMVM:

- если все оценки  $\Delta_i \geq 0$ , то найденное решение оптималь-HOe:
- если хотя бы одна оценка  $\Delta_i \leq 0$ , но при соответствующей переменной нет ни одного положительного коэффициента, решение задачи прекращается, т.к. целевая функция неограниченна в области допустимых решений;
- если хотя бы одна оценка отрицательная, а при соответствующей переменной есть хотя бы один положительные коэффициент, то переходим к другому опорному решению;
- если отрицательных оценок в индексной строке несколько, то в столбец базисной переменной (БП) водят ту переменную, которой соответствует наибольшая по абсолютной величине отрицательная оценка.

Столбец в котором находится максимальный по абсолютной величине отрицательный элемент называется разрешающим. Для нашего случая это столбец х4. Данную переменную следует ввести в базис.

Для определения переменной, выводимой из базиса, находим минимальное отношение свободных членов к положительным элементам базисного столба - min (50000/2.3, 28000/2.5, 40000/0.7)  $= min(21.7, 11.2, 57.1) = 11.2.$ 

Элемент, находящийся на пересечении ключевых строки и столбца называется ключевым элементом. Этот элемент для нашего примера равен 2,5.

Далее заполняем симплексную таблицу 2-го шага:

- переписываем ключевую строку, разделив ее на ключевой элемент;
- заполняем базисные столбцы;
- остальные коэффициенты таблицы находим по правилу «прямоугольника» (надо из соответствующего элемента прежней таблицы вычесть произведение элемента разрешающей строки на элемент разрешающего столбца, разделенное на разрешающий элемент).

Получаем новое опорное решение, приведенной в таблице

 $1,3.$ 

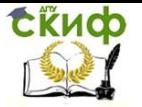

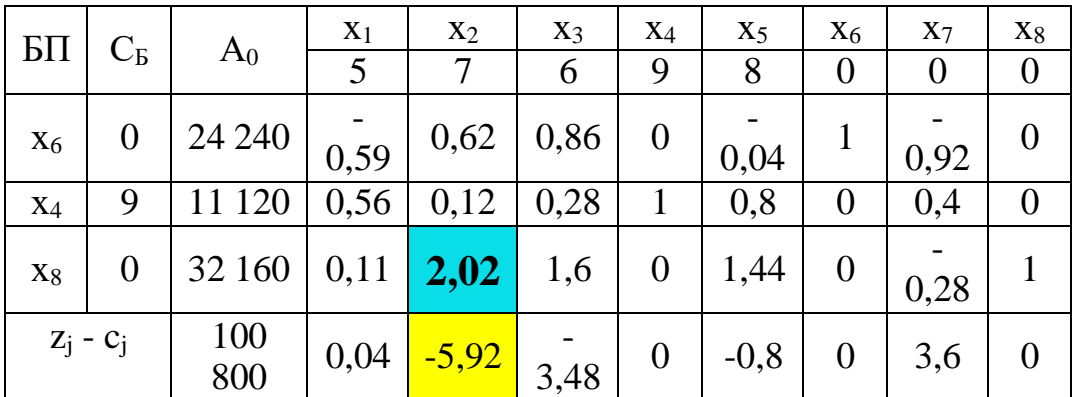

#### Таблица 1.3

После вычисления значений индексной строки, мы видим что новый план также не оптимальный. Ввести в базисную переменную необходимо x<sub>2</sub>, а вывести - x<sub>8</sub>. Разрешающий элемент равен 2,02.

Опять повторяем процедуру заполнения таблицы (табл. 1,4) и расчета индексной строки:

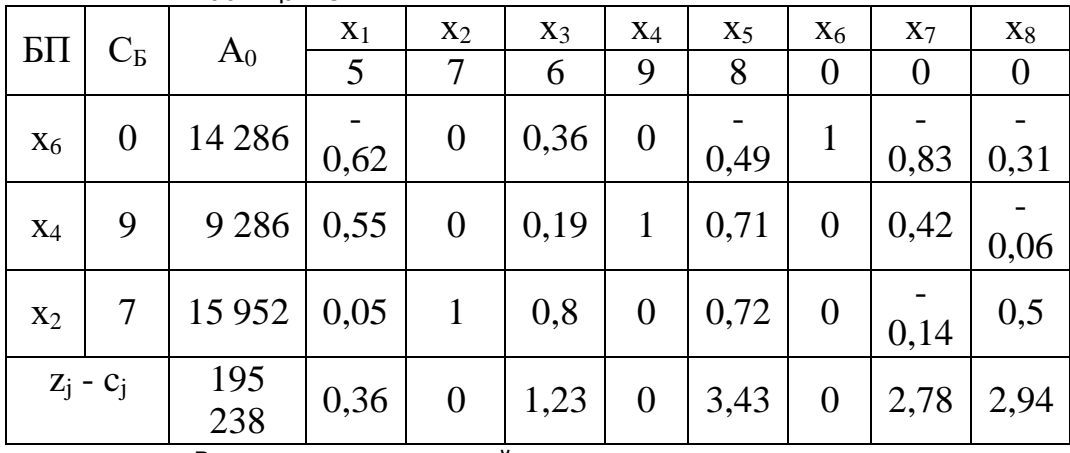

Таблица 1.3

Все элементы индексной строки положительные, следовательно получаем оптимальный план.

Итак Z<sub>опт.</sub> = (0; 15952; 0; 9286; 0; 14286; 0; 0), т.е. имеющиеся материалы нужно распределить на выпуск продукции П2 в объеме x<sub>2</sub> = 15952 ед. и П<sub>4</sub> в объеме x<sub>4</sub> = 9286 ед. Реализация этой продукции даст 195238 ден. ед.

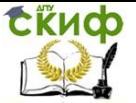

На выпуск 15952 ед. продукции П<sup>2</sup> нужно выделить первого материала 0,9  $*$  15952 = 14356,8 (ед.), второго материала 0,3  $*$ 15952 = 4785 (ед.), третьего материала 2,1 \* 15952 = 33499,1 (ед.).

На выпуск 9286 ед. продукции П4 нужно выделить: первого материала 2,3  $*$  9286 = 21357,8 (ед.), второго материала 2,5  $*$ 9286 = 23215 (ед.), третьего материала 0,7  $*$  9286 = 6500,2 (ед.).

Дополнительные переменные в оптимальном плане показывают объем неиспользуемых материалов: первого материала остается 14286,4 ед., второй и третий материалы используются полностью.

#### **Пример решения 1.2. Постановка задачи.**

Предприятие располагает тремя производственными ресурсами – сырьем, оборудованием и электроэнергией. Производство может быть организовано двумя способами. Расход ресурсов за один месяцу и общий ресурс при каждом способе производства представлены в Таблице 1.

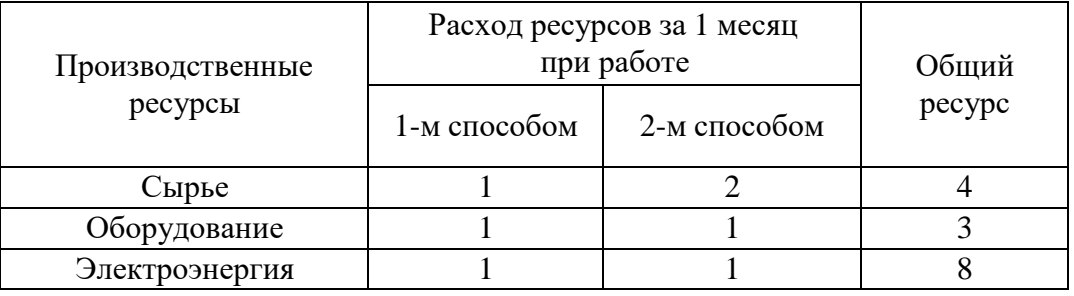

При первом способе производства предприятие выпускает за один месяц 3 тыс. изделий, при втором – 4 тыс. изделий.

Сколько месяце должно работать предприятие каждым из этих способов, чтобы при наличных ресурсах обеспечить максимальный выпуска продукции?

Решение

Составим математическую модель задачи. Обозначим:

 $- X_1 - B$ ремя работы предприятия первым спосо-

бом;

- Х<sup>2</sup> – время работы предприятием вторым спосо-

бом.

Математическая модель имеет вид

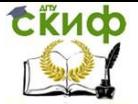

 $Z(x) = 3X_1 + 4X_2 \rightarrow max$ При ограничениях  $X_1 + 2X_2 \leq 4$ ,  $X_1$  $+ X_2 \le 3$ , 2X<sub>1</sub> +  $X_2 \leq 8$ ,  $X_1 \geq 0$ ,  $X_2 \geq 0$ . Приведем задачу к каноническому виду.

> $X_1 + 2X_2 + X_3 = 4, X_1$  $+ X_2 + X_4 = 3, 2X_1 +$  $X_2 + X_5 = 8$ ,

 $X_i \geq 0$ , j=1,5}

Занесем условия задачи в симплексную таблицу (Табл.1) и определим ее начальный опорный план.

Задача имеет предпочтительный вид. Переменные Х<sub>3</sub>,

 $X_4$ ,  $X_5$  являются базисными, а  $X_1$  и  $X_2$  - свободными. Таблица 1

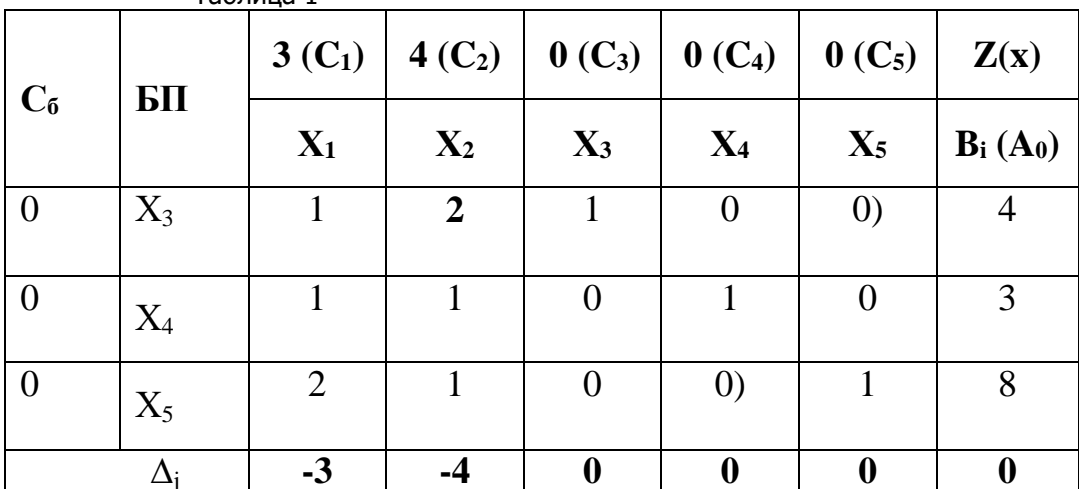

Индексная строка  $\Delta_j$ заполняется по следующим фор-

мулам:

 $\Delta_0 = \sum C_6 * A_0 = 0^*4 + 0^*3 + 0^*8 = 0.$  $\Delta_i = \sum C_6 * A_j - C_j$  $\Delta_1 = (0*1 + 0*1 + 0*1) - 3 = -3;$  $\Delta_2 = (0^*2 + 0^*1 + 0^*1) - 4 = -4;$ 

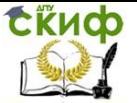

 $\Delta_3 = (0^*1 + 0^*0 + 0^*0) - 0 = 0$  $\Delta_4 = (0^*0 + 0^*1 + 0^*0) - 0 = 0$ ;  $\Delta_5 = (0*0 + 0*0 + 0*1) - 0 = 0.$ 

Приравнивая Х<sub>1</sub> и Х<sub>2</sub> нулю, получаем начальный опорный план со значением целевой функции Z  $(X_0) = 0$  и  $X_0 = (0, 0, 1)$  $4, 3, 8$ ).

В индексной строке Д; имеются две отрицательные оценки, значит, найденное решение не является оптимальным и его можно улучшить.

Признаки оптимальности плана

Если задача на максимум. Если для некоторого опорного плана все оценки  $\Delta_j$  положительны, то такой план оптимален.

Если задача на минимум. Если для некоторого опорного плана все оценки А; отрицательны, то такой план оптимален.

Правила перехода к улучшенному опорному плану

- Среди отрицательных оценок найти максимальную по  $1<sup>1</sup>$ абсолютной величине max  $|\Delta_j|$ . Для нашего примера это будет 4 (для X<sub>2</sub>). Данный столбец, куда входит максимальная Д; является разрешающим. Если задача решается на минимум, то разрешающий столбец выбирается из условия индексной значений СТРОКИ максимальности  $\overline{10}$ ложительных элементов. Переменную Х<sub>і0</sub> следует ввести в базис.
- Определение переменной выводимой из базиса. Для  $2.$ определения переменной выводимой из базиса нужно найти симплексные отношения и определить наименьшее Min  ${b_i/a_{ii}}$ .

Для нашего примера -  $(4/2, 3/1, 8/1) = (2, 3, 8) = 2$ . Выводимой переменной будет переменная Х<sub>3</sub> и соответственно выводимая строка будет является разрешающей.

Элемент стоящий на пересечении разрешающего столбца и разрешающей строки - разрешающий элемент. Для нашего примера таким разрешающим элементом является 2.

- Заполнение новой симплексной таблицы с улучшен- $3.$ ным опорным планом.
	- > Элементы вновь вводимой в базис строки (для нас это Х<sub>2</sub> по строке) равны соответствующим элементам раз-

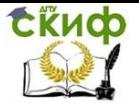

решающей (выводимой из базиса) строки, деленным на разрешающий элемент. Элемент С11 новой базис- ной строки равен 4 (C<sub>2</sub>).

- > Все элементы разрешающего столбца (для нас это  $X_2$  по столбцу) равны нулю, за исключением разрешаю- щего элемента.
- > Для получения значений всех остальных элементов, включая и значения индексной строки новой таблицы надо из соответствующего элемента предыдущей таблицы вычесть произведение элемента разрешающей строки на элемент разрешающего столбца, разделенное на разрешающий элемент.

 $A21 = 1 - (1 * 1 / 2) = 1/2$ ,  $A22 = 1 - (1 * 1/2) = 1/2$ , A23  $= 0 - (1 * 1/2) = -1/2;$ 

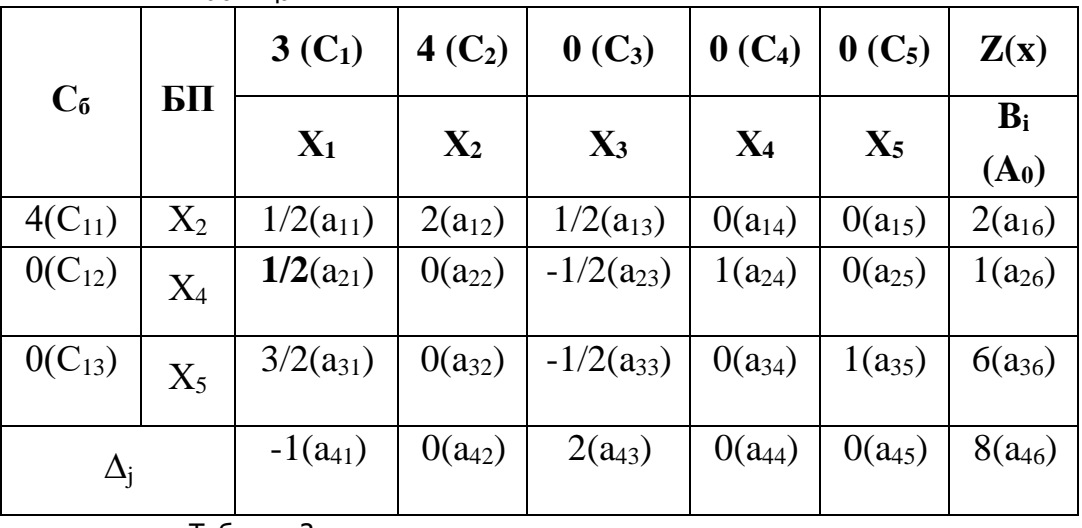

Таблица 2

Таблица 3

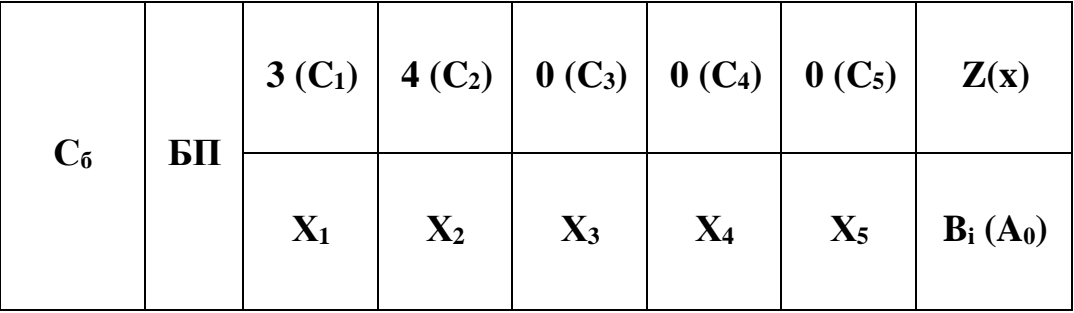

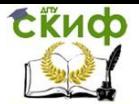

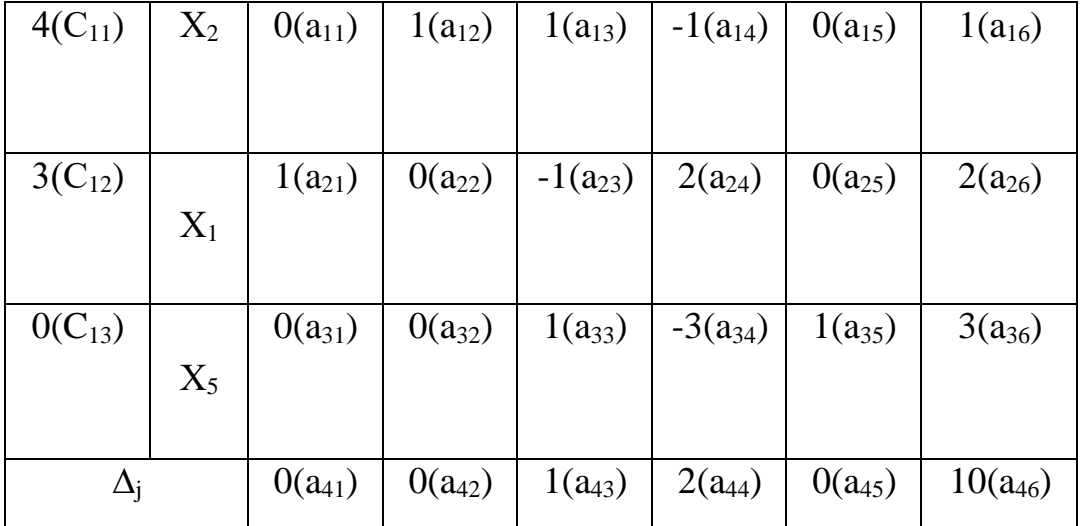

Пример расчета таблицы 2:

А21=а21(табл1)-(а11(табл1)\*а22(табл1)/а12(табл1)=1-(1\*1/2)=1/2;  $A_{22}=1-(2*1/2)=0;$  $A_{23}=0-(1*1/2)=-1/2;$  $A_{24}=1-(0^*...) = 1;$ A<sub>25</sub>=0- $(0^*...)$ =0;  $A_{26}=3-(4*1/2)=1$ .

$$
A_{31}=2-(1*1/2)=3/2;
$$
  
\n
$$
A_{32}=1-(2*1/2)=0;
$$
  
\n
$$
A_{33}=0-(1*1/2)=-1/2;
$$
  
\n
$$
A_{34}=0-(0*...)=0;
$$
  
\n
$$
A_{35}=1-(0*...)=1;
$$
  
\n
$$
A_{36}=8-(4*1/2)=6.
$$

$$
A_{41} = -3-(1*(-4)/2) = -1;
$$
  
\n
$$
A_{42} = -4-(2*(-4)/2) = 0;
$$
  
\n
$$
A_{43} = 0-(1*(-4)/2) = 2;
$$
  
\n
$$
A_{44} = 0-(0*..) = 0;
$$
  
\n
$$
A_{45} = 0-(0*...) = 0;
$$
  
\n
$$
A_{46} = 0-(4*(-4)/2) = 8.
$$

Все оценки свободных переменных  $\Delta_j$ >0, следовательно, найденное опорное решение является оптимальным:  $ax = 10.$ 

$$
X_{\text{on}T} = (2, 1, 0, 0, 3) \qquad Z(x)_{\text{m}}
$$

Управление цифровых образовательных технологий

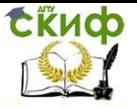

Разработка и стандартизация ПС и ИТ

Таким образом, по первому способу предприятие должно работать два месяца, по второму – один месяц, при этом максимальный выпуск продукции составит 10 тыс. единиц.

 $Z(x)_{\text{max}} = 3x_1 + 4x_2 = 3 \times 2 + 4 \times 1 = 10$ .

#### **Решение поставленной задачи с помощью надстройки MS Excel –**

#### **Поиск решения.**

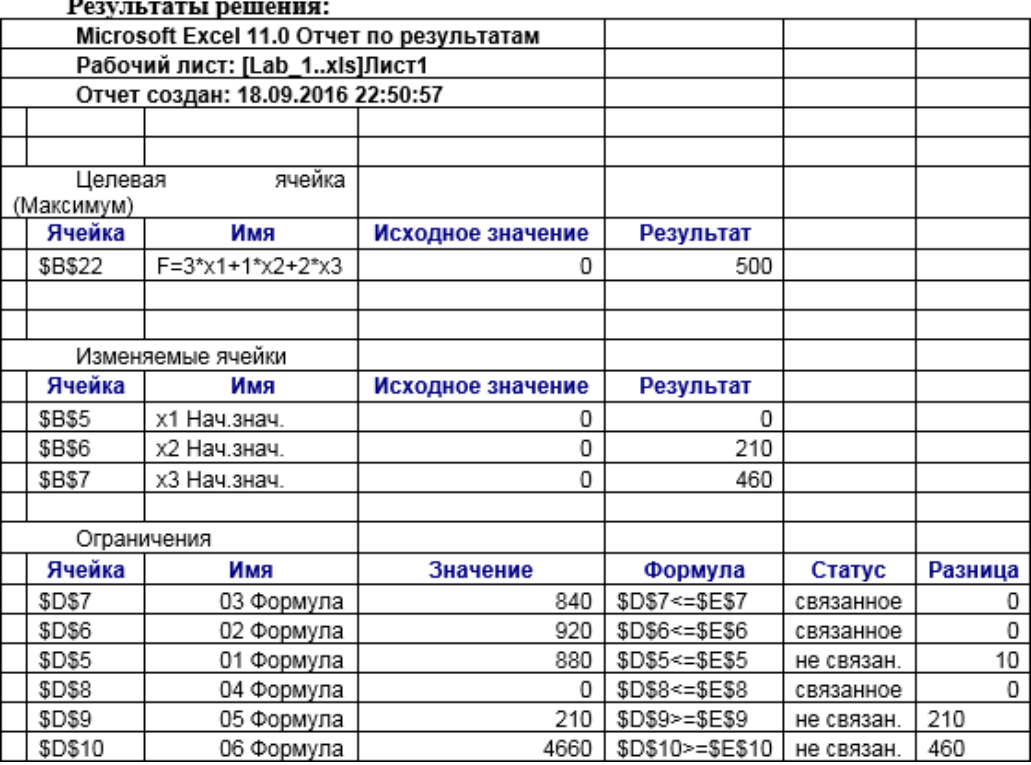

#### **Варианты заданий для самостоятельного решения**

Найти начальный опорный план задачи линейного программирования. Используя симплексный метод проверить план на оптимальность и при необходимости улучшить его.

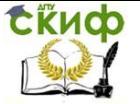

#### **Вариант 0.**

min  $Z = x_1 - 3x_2 + x_3;$ 

$$
3x1 - x2 + 2x3 \le 7,\n-2x1 + 4x2 \le 12,\n-4x1 + 3x2 + 8x3 \le 10,
$$

 $x_j \ge 0$  (j = 1, 3).

#### **Вариант 1.**

max  $Z = 4x_1 + 2x_2 + 5x_3 + 8x_4;$ 

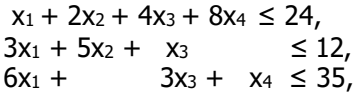

$$
x_j\geq 0\ (j=\overline{1,4}).
$$

#### **Вариант 2.**

min  $Z = -x_1 + 2x_2 + x_3 - x_4;$ 

$$
x_1 + 3x_2 + x_3 = 6,\n-x_1 + 2x_2 \le 11,\nx_1 + x_2 \le 35,\n3x_1 - x_2 + x_4 = 6,\nx_j \ge 0 \ (j = \overline{1, 4}).
$$

#### **Вариант 3.**

min  $Z = -5x_1 + 4x_2 + 3x_3 + 6x_4;$ 

$$
x_1 + 21x_2 + x_3 + 2x_4 \le 3,
$$
  
-x<sub>1</sub> - 14x<sub>2</sub> - 2x<sub>3</sub> + 3x<sub>4</sub>  $\ge 2,$   
-x<sub>1</sub> - 6x<sub>2</sub> + x<sub>3</sub> - x<sub>4</sub>  $\ge 1,$ 

 $x_j \ge 0$  (j =  $\overline{1,4}$ ).

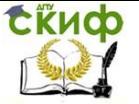

#### **Вариант 4.**

max  $Z = 18x_1 + 20x_2 + 32x_3$ ;

 $18x_1 - 5x_2 + 12x_3 \le 720$ ,  $6x_1 + 4x_2 + 8x_3 \leq 384$ ,  $5x_1 + 3x_2 + 3x_3 \leq 360$ ,

 $x_j \ge 0$  (j = 1, 3).

#### **Вариант 5.**

min  $Z = x_1 + 2x_2 + 3x_3$ ;

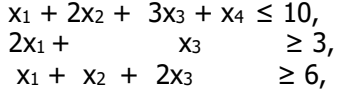

$$
x_j\geq 0\ (j=\overline{1,4}).
$$

#### **Вариант 6.**

max  $Z = -2x_1 - x_2 + x_3 + x_4;$ 

 $x_1 - x_2 + 2x_3 - x_4 = 24$  $2x_1 + x_2 - 3x_3 + x_4 = 12$ ,  $x_1$ +  $x_2 + x_3 + x_4 = 7$ ,

$$
x_j\geq 0\ (j=\overline{1,4}).
$$

#### **Вариант 7.**

max  $Z = 3x_1 + x_2 + x_3 + x_4;$ 

 $2x_1 + x_2 + 4x_3 + 3x_4 \leq 3$ ,  $3x_1 - x_2 + 2x_3 + 5x_4 \leq 1$ ,

 $x_i \ge 0$  (j = 1, 4).

#### **Вариант 8.**

min  $Z = x_1 + x_2 + x_3 + x_4;$ 

 $3x_1 + 2x_2 + x_3 \geq 5$ ,  $x_1 + 6x_2 + 9x_3 + 13x_4 \ge 4$ , Управление дистанционного обучения и повышения квалификации

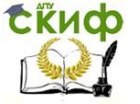

Разработка и стандартизация ПС и ИТ

$$
x_j\geq 0\ (j=\overline{1,4}).
$$

**Вариант 9.** max  $Z = 3x_1 + 5x_2 + 4x_3$ ;

> $3x_1 + 4x_2 + 2x_3 \leq 9$ ,  $2x_1 + 5x_2 + x_3 \leq 8$ ,  $x_1 + 2x_2 + 4x_3 \le 7$ ,

 $x_i \ge 0$  (j =  $\overline{1,3}$ ).

# <span id="page-15-0"></span>**ЗАДАНИЕ №2 НА ТЕМУ «ТРАНСПОРТНАЯ ЗАДАЧА»**

#### **Пример решения 2.1.**

**Постановка задачи:** Исходные данные транспортной задачи приведены схематически: внутри прямоугольника заданы удельные транспортные затраты на перевозку единицы груза, слева указаны мощности поставщиков, а сверху мощности потребителей. Сформулировать экономико-математическую модель транспортной задачи, найти оптимальный план закрепления поставщиков за потребителями.

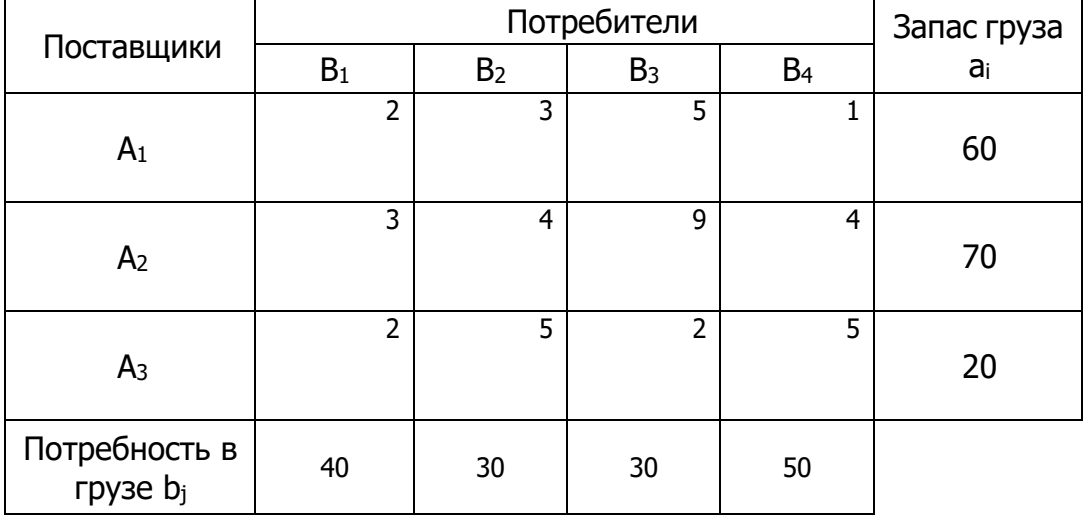

Обозначим общее количество имеющегося в наличие груза:

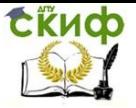

 $a = 60 + 70 + 20 = 150$ Потребности в грузе:  $h = 40 + 30 + 30 + 50 = 150$ 

Так как а=b имеем закрытую модель или модель удовлетворяющую условию баланса. В этой модели суммарный объем груза у поставщиков равен суммарному спросу потребителей.

Общее число базисных клеток равно: m+n-1=6.

#### Найдём опорный план перевозок транспортной задачи методом минимальной стоимости.

В этом методе построение исходного решения начинают с клетки с наименьшей величиной стоимости. Из оставшейся таблицы снова выбирают наименьшую стоимость, и процесс распределения запасов продолжается, пока все запасы не будут распределены.

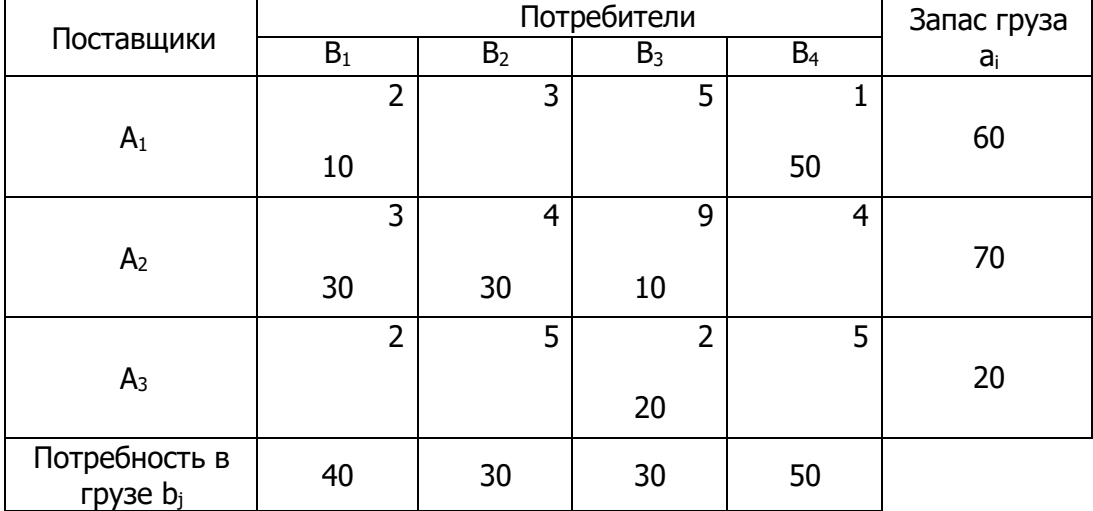

Общая стоимость перевозок:

 $f_0 = 2.10 + 3.30 + 4.30 + 9.10 + 2.20 + 1.50 = 410$ 

#### Исследование базисного решения на оптимальность.

Вычислим потенциалы. Исходя из базисных переменных.

$$
u_i + v_j = c_{ij}
$$

Для их нахождения используем условие:

$$
u_1 + v_1 = 2;
$$
  $u_1 + v_4 = 1;$   
 $u_2 + v_1 = 3;$   $u_2 + v_2 = 4;$   $u_2 + v_3 = 9;$ 

$$
u_3+v_3=2;
$$

Полагая, например,  $u_1 = 0$  найдём:

$$
u_1=0
$$
,  $u_2=1$ ,  $u_3=-6$ .

$$
v_1 = 2
$$
,  $v_2 = 3$ ,  $v_3 = 8$ ,  $v_4 = 1$ .

#### Для каждой свободной клетки вычислим относительные оценки:

$$
\Delta_{12} = c_{12} - (u_1 + v_2) = 3 - 3 = 0,
$$
  
\n
$$
\Delta_{13} = c_{13} - (u_1 + v_3) = 5 - 8 = -3,
$$
  
\n
$$
\Delta_{24} = c_{24} - (u_2 + v_4) = 4 - 2 = 2,
$$
  
\n
$$
\Delta_{31} = c_{31} - (u_3 + v_1) = 2 - (-6 + 2) = 6,
$$
  
\n
$$
\Delta_{32} = c_{32} - (u_3 + v_2) = 5 - (-6 + 3) = 8,
$$
  
\n
$$
\Delta_{34} = c_{34} - (u_3 + v_4) = 5 - (-6 + 1) = 10,
$$

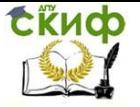

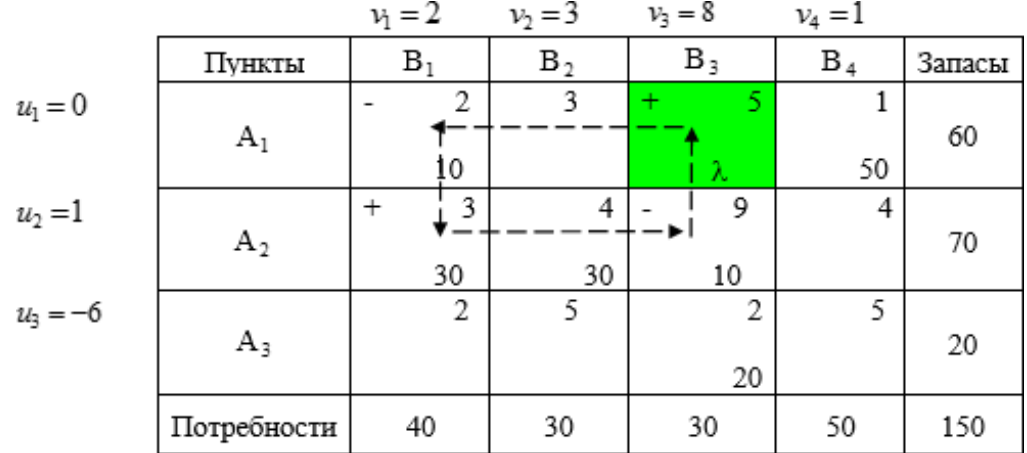

Минимальной разностью является

 $\Delta_{13} = -3$  для клетки

(1;3). Для определения количества груза подлежащего распределению, построим замкнутый цикл (указан пунктиром в табл.).

Найдём значение  $\lambda = min(10,10) = 10$ , равное наименьшему из чисел, стоящих в отрицательных вершинах цикла. Далее двигаясь по означенному

циклу, вычитаем из объемов перевозок, расположенных в клетках, которые обозначены знаком «-», и прибавляем к объемам перевозок, находящихся в клетках, отмеченных знаком «+». Элементы таблицы не входящие в цикл, остаются без изменений.

Получим новую таблицу:

Управление дистанционного обучения и повышения квалификации

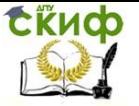

Разработка и стандартизация ПС и ИТ

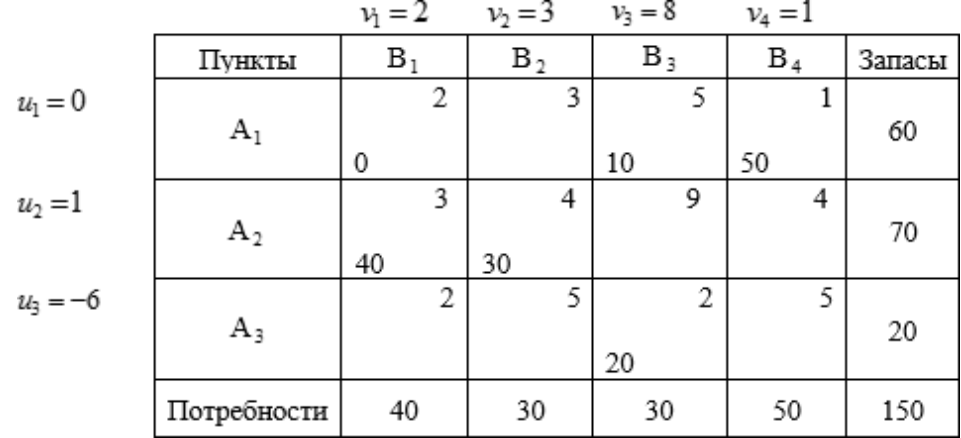

Стоимость перевозок **no** ЭТОМУ плану:  $f_1 = f_0 + \Delta_{13}\lambda = 410 - 3.10 = 380$ Вычислим потенциалы.  $u_1 + v_1 = 2$ ;  $u_1 + v_3 = 5$ ;  $u_1 + v_4 = 1$ ;

$$
u_2 + v_1 = 3;
$$
  $u_2 + v_2 = 4;$   
 $u_3 + v_3 = 2;$ 

Полагая, например,  $u_1 = 0$  найдём:  $u_1 = 0$ ,  $u_2 = 1$ ,  $u_3 = -3$ .  $v_1 = 2$ ,  $v_2 = 3$ ,  $v_3 = 5$ ,  $v_4 = 1$ .

#### Для каждой свободной клетки вычислим относительные оценки:

$$
\Delta_{12} = c_{12} - (u_1 + v_2) = 3 - 3 = 0,
$$
  

$$
\Delta_{23} = c_{23} - (u_2 + v_3) = 9 - 6 = 3,
$$

Управление дистанционного обучения и повышения квалификации

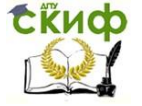

Разработка и стандартизация ПС и ИТ

$$
\Delta_{24} = c_{24} - (u_2 + v_4) = 4 - 2 = 2,
$$

Скиф управление дистанционного обучения и повышения квалификации

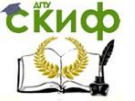

Разработка и стандартизация ПС и ИТ

$$
\Delta_{31} = c_{31} - (u_3 + v_1) = 2 + 1 = 3,
$$
  
\n
$$
\Delta_{32} = c_{32} - (u_3 + v_2) = 5 - 0 = 5,
$$
  
\n
$$
\Delta_{34} = c_{34} - (u_3 + v_4) = 5 - 2 = 3.
$$

Так как для всех свободных клеток таблицы неравенство  $\Delta_{ii} \geq 0$ 

выполняется, то полученное решение

 $x_{13} = 10$ ,  $x_{14} = 50$ ,  $x_{21} = 40$ ,  $x_{22} = 30$ ,  $x_{33} = 20$ .

 $x_{11} = x_{12} = x_{23} = x_{24} = x_{24} = x_{31} = x_{32} = x_{34} = 0.$ 

будет оптимальным. При таком плане перевозок затраты будут наименьшими и составят  $f_{\min} = f_1 = 380$ .

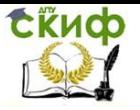

#### Решение с помощью надстройки над решением: Целевая ячейка (Минимум) **Исходное** Ячейка Имя Результат значение  $$N$8$ Коэфф в ЦФ ЦФ 460 460 Изменяемые ячейки **Исходное** Ячейка Имя Результат значение **\$B\$5** Значение х1 40 40  $SCS5$ Значение х2  $\overline{0}$  $\overline{0}$  $\overline{10}$  $\overline{10}$ **\$D\$5** Значение х3 **\$E\$5** Значение х4  $\overline{10}$  $10$  $F55$ Значение х5  $\overline{0}$  $\overline{0}$  $$G55$ Значение х6  $\overline{30}$  $\overline{30}$ **\$H\$5** Значение х7  $\overline{0}$  $\overline{0}$  $\overline{40}$  $\overline{40}$  $$155$ Значение х8  $$J$5$  $\overline{0}$  $\overline{0}$ Значение х9  $SK35$ Значение х10  $\overline{0}$  $\overline{0}$  $SLS<sub>5</sub>$ Значение х11  $\overline{20}$  $\overline{20}$ **\$M\$5** Значение х12  $\overline{0}$ 0 Ограничения Разница Ячейка Имя Значение Формула Статус Рес склада 1 Лев **SNS11** часть 60 \$N\$11=\$P\$11 не связан. 0 Рес склада 2 Лев 0 **\$N\$12**  $70<sup>1</sup>$ \$N\$12=\$P\$12 часть не связан. Рес склада 3 Лев 0 **\$N\$13** \$N\$13=\$P\$13 часть 20 не связан. Потр магазина 1 0 **SNS14** Лев часть 40 \$N\$14=\$P\$14 не связан. потр магазина **SNS15** 2 Лев часть 30 \$N\$15=\$P\$15 0 не связан. Потр магазина 3 **SNS16**  $30<sup>°</sup>$ \$N\$16=\$P\$16 0 Лев часть не связан. Потр магазина 4 **\$N\$17** Лев часть 50 | \$N\$17=\$P\$17 0 не связан. Значение х1 40 | \$B\$5>=\$B\$6 40 **\$B\$5** не связан.  $$C$5$  $0$   $$C$5>=$C$6$  $\overline{0}$ Значение х2 связанное 10 | \$D\$5>=\$D\$6  $\overline{10}$ \$D\$5 Значение х3 не связан. **\$E\$5** Значение х4 10 | \$E\$5>=\$E\$6 10 не связан. **\$F\$5** Значение х5 0 | \$F\$5>=\$F\$6 связанное 0 **\$G\$5** Значение х6 30 | \$G\$5>=\$G\$6  $30<sup>°</sup>$ не связан.  $$H$5$ Значение х7 0 | \$H\$5>=\$H\$6 связанное 0  $40$  \$1\$5>=\$1\$6  $40<sup>-</sup>$  $$155$ Значение х8 не связан. \$J\$5 Значение х9  $0$   $$J$5>=$J$6$ 0 связанное **\$K\$5** 0 | \$K\$5>=\$K\$6  $\overline{0}$ Значение х10 связанное  $_{20}$ **\$L\$5** Значение х11 20 | \$L\$5>=\$L\$6 не связан. \$M\$5 Значение х12 \$M\$5>=\$M\$6 связанное 0

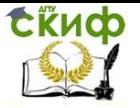

### **Пример решения 2.2.**

**Постановка задачи:** Составить план перевозок грузов с наименьшей стоимостью от трех поставшиков  $A_i$  соответственно в количествах 130, 90, 100 ед. к пяти потребителям  $B_j$  соответственно в количествах 45, 60, 70, 80, 65. Стоимость перевозок единиц груза приведена в таблице.

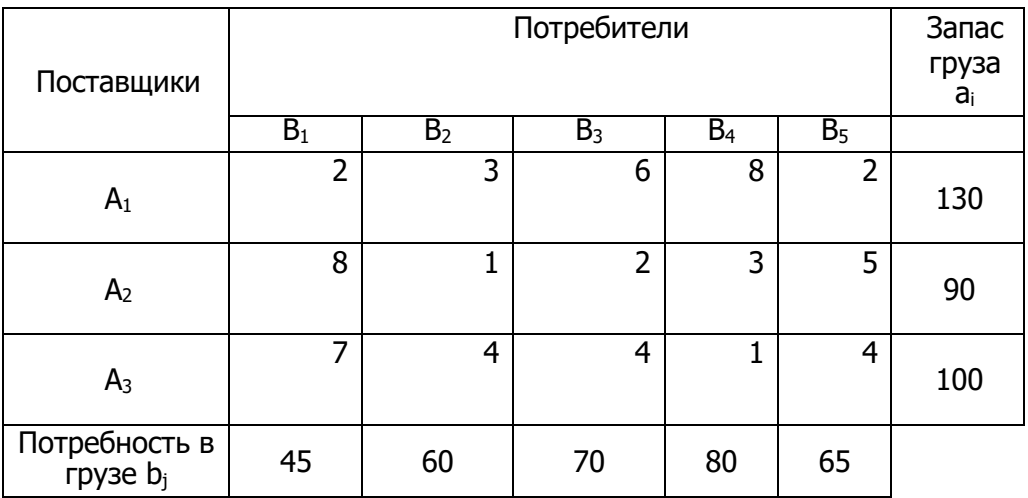

Обозначим общее количество имеющегося в наличие груза:  $a = 130 + 90 + 100 = 320$ 

Потребности в грузе:

 $b = 45 + 60 + 70 + 80 + 65 = 320$ 

Так как a=b имеем закрытую модель или модель удовлетворяющую условию баланса. В этой модели суммарный объем груза у поставщиков равен суммарному спросу потребителей.

Общее число базисных клеток равно: m+n-1=7.

#### **Найдём опорный план перевозок транспортной задачи методом минимальной стоимости**.

В этом методе построение исходного решения начинают с клетки с наименьшей величиной стоимости. Из оставшейся таблицы снова выбирают наименьшую стоимость, и процесс распределения запасов продолжается, пока все запасы не будут распределены.

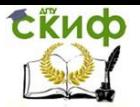

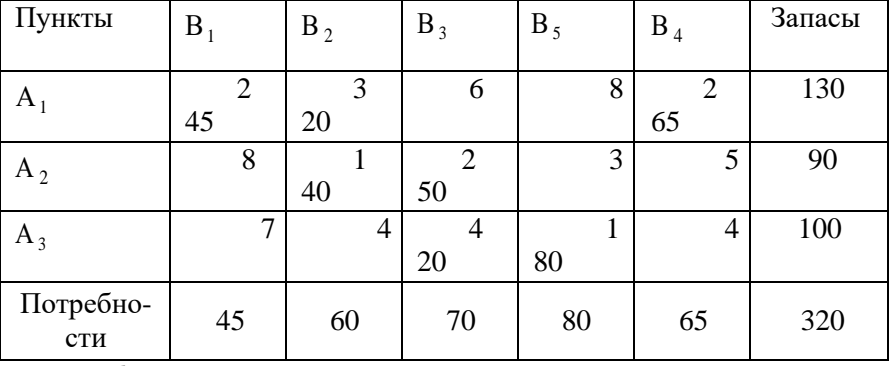

Общая стоимость перевозок:

 $f_0 = 2 \cdot 45 + 3 \cdot 20 + 2 \cdot 65 + 1 \cdot 40 + 5 \cdot 20 + 4 \cdot 20 + 1 \cdot 80 = 537$ 

Исследование базисного решения на оптимальность.

Вычислим потенциалы. Исходя из базисных переменных.

$$
\mu_{i} + \nu_{j} = c_{ij}
$$
\n
$$
u_{1} + \nu_{1} = 2; \quad u_{1} + \nu_{2} = 3; u_{1} + \nu_{5} = 2;
$$
\n
$$
u_{2} + \nu_{2} = 1; \quad u_{2} + \nu_{3} = 2;
$$
\n
$$
u_{3} + \nu_{3} = 4; u_{3} + \nu_{4} = 1;
$$
\nTopar, Hampunep,  $u_{1} = 0$    
\n $u_{1} = 0, u_{2} = -2, u_{3} = 0.$ 

\n
$$
v_{1} = 2, v_{2} = 3, v_{3} = 4;
$$
\n
$$
v_{2} = 1, v_{5} = 2.
$$

#### Для каждой свободной клетки вычислим относительные оценки:

$$
\Delta_{13} = c_{13} - (u_1 + v_3) = 6 - (0 + 4) = 2,
$$
  
\n
$$
\Delta_{14} = c_{14} - (u_1 + v_4) = 8 - (0 + 1) = 7,
$$

Управление дистанционного обучения и повышения квалификации

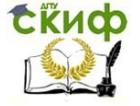

Разработка и стандартизация ПС и ИТ

$$
\Delta_{21} = c_{21} - (u_2 + v_1) = 8 - (-2 + 2) = 8,
$$

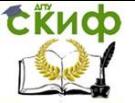

$$
\Delta_{24} = c_{24} - (u_2 + v_4) = 3 - (-2 + 1) = 4,
$$
  
\n
$$
\Delta_{25} = c_{25} - (u_2 + v_5) = 5 - (-2 + 2) = 5,
$$
  
\n
$$
\Delta_{31} = c_{31} - (u_3 + v_1) = 7 - (0 + 2) = 5,
$$
  
\n
$$
\Delta_{32} = c_{32} - (u_3 + v_2) = 4 - (0 + 3) = 1,
$$
  
\n
$$
\Delta_{35} = c_{35} - (u_3 + v_5) = 4 - (0 + 2) = 2,
$$

Так как для всех свободных клеток таблицы неравенство  $\Delta_{ii} \geq 0$ 

выполняется, то полученное решение

$$
x_{11} = 45
$$
,  $x_{12} = 20$ ,  $x_{15} = 65$ ,  $x_{22} = 40$ ,

$$
x_{23} = 50, x_{33} = 20, x_{34} = 80.
$$

$$
x_{13} = x_{14} = x_{21} = x_{24} = x_{25} = x_{31} = x_{32} = x_{35} = 0.
$$

будет оптимальным. При таком плане перевозок затраты будут наименьшими и составят  $f_{\min} = f_0 = 537$ .

#### Решение с помощью надстройки над решением:

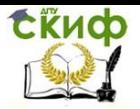

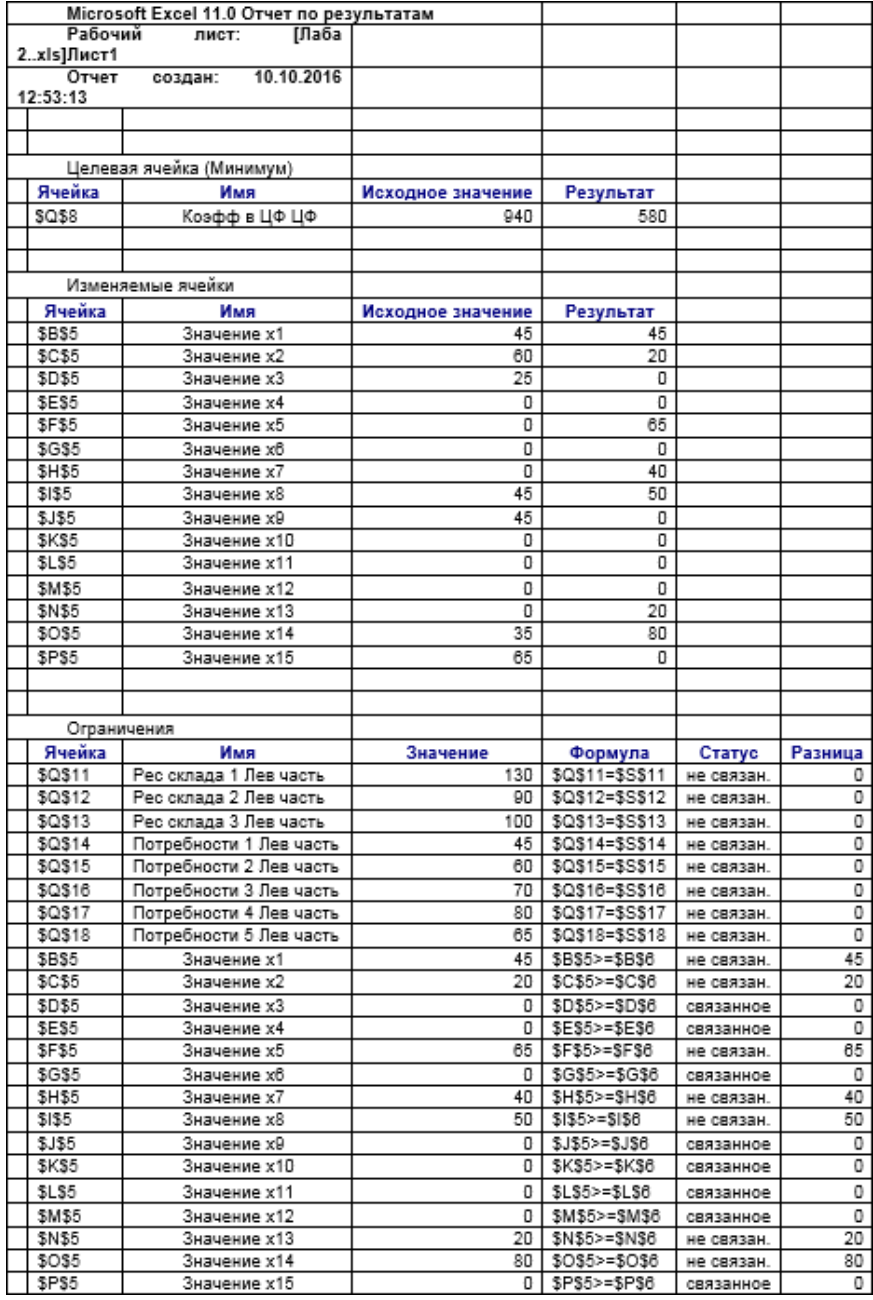

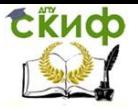

**Вывод:** Решения, полученные путем решения задачи методом потенциалов с построением начального плана методом наименьшей стоимости, и решение, полученное при использовании надстройки «Поиск решений», совпадают. Отсюда можно сделать вывод, что транспортная задача решена верно.

#### **Варианты заданий для самостоятельного решения**

В таблице представлена транспортная задача по критерию стоимости. Построить исходный опорный план по правилу «северо-западного угла» и по правилу «минимального элемента». Определить значения целевых функций построенных планов. Для плана, имеющего максимальное значение целевой функции провести оптимизацию плана перевозок методом потенциалов. Сделать вывод.

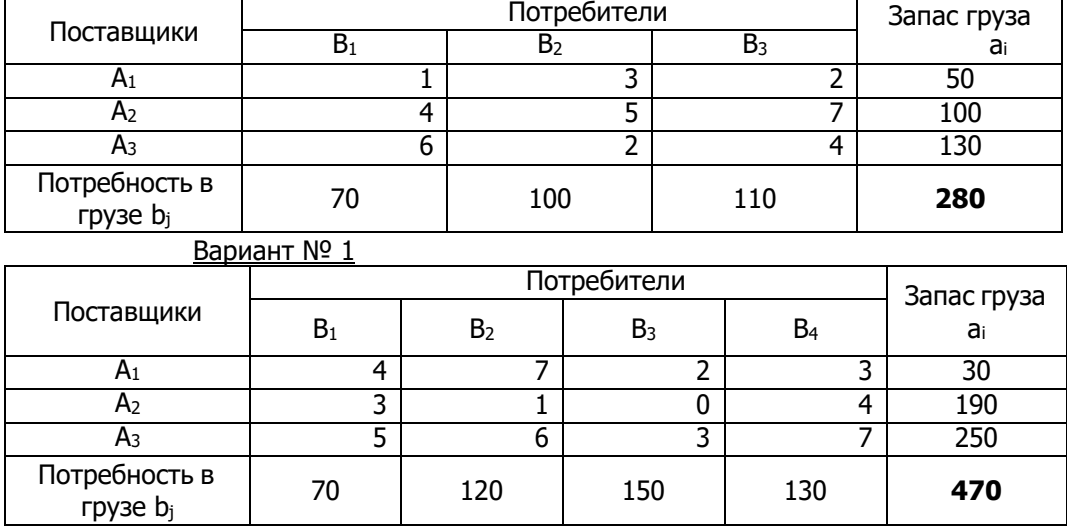

Вариант № 0

Управление дистанционного обучения и повышения квалификации

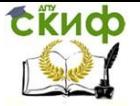

Разработка и стандартизация ПС и ИТ

#### Вариант № 2 Поставщики Потребители Запас груза  $B_1$  |  $B_2$  |  $B_3$  |  $B_4$  |  $a_i$ A<sub>1</sub>  $\begin{array}{|c|c|c|c|c|c|c|c|c|} \hline \text{A}_1 & \text{B}_1 & \text{C}_2 & \text{C}_3 & \text{C}_3 & \text{C}_4 & \text{C}_5 & \text{C}_6 & \text{C}_7 & \text{C}_7 & \text{C}_8 & \text{C}_7 & \text{C}_8 & \text{C}_8 & \text{C}_8 & \text{C}_8 & \text{C}_8 & \text{C}_8 & \text{C}_8 & \text{C}_8 & \text{C}_8 & \text{C}_8 & \text{C}_8 & \text{C}_8 & \text{C}_8 & \text{C}_8 & \text{C}_$ А<sup>2</sup> 6 3 7 1 200 A<sub>3</sub> | 4 | 5 | 3 | 2 | 500 А<sub>4</sub> | 2 | 4 | 6 | 4 | 700 Потребность в грузе b<sup>j</sup> 230 420 650 400 **1700** Вариант № 3 Поставщики Потребители Запас груза ai  $B_1$   $B_2$   $B_3$   $B_4$   $B_5$ A<sub>1</sub> | 3 | 1 | 5 | 4 | 2 | 200 A<sub>2</sub> | 6 | 4 | 2 | 7 | 3 | 450 Аз | 5| 2| 3| 4| 6| 500 Потребность в грузе b<sup>j</sup> 300 400 200 100 150 **1150** Вариант № 4 Поставщики Потребители Запас груза ai  $B_1$  |  $B_2$  |  $B_3$  |  $B_4$  |  $B_5$  |  $B_6$  $A<sub>1</sub>$ 5 3 1 4 2 6 1780  $A<sub>2</sub>$ 4 2 3 6 1 3 2000  $A_3$ 1 3 7 4 5 2 1530  $A<sub>4</sub>$ 3 4 6 7 1 5 2860 Потребность в грузе  $b_i$ 850 1870 1950 1670 1000 830 **8170** Вариант № 5 Поставщики Потребители Запас груза  $B_1$   $B_2$   $B_3$   $B_4$   $B_5$   $B_6$  ai  $A<sub>1</sub>$ 2 | 4 | 3 | 1 | 6 | 3 | 3000  $A<sub>2</sub>$ 5 7 4 5 2 1 5000

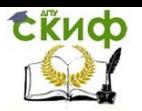

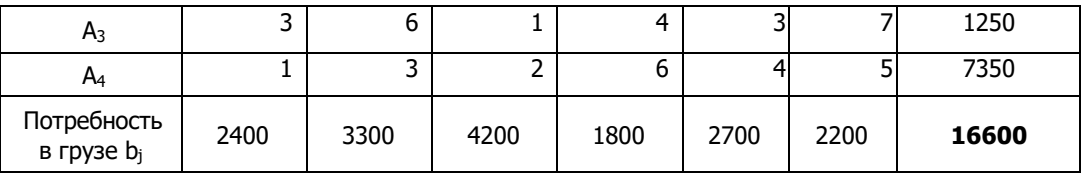

#### Вариант № 6

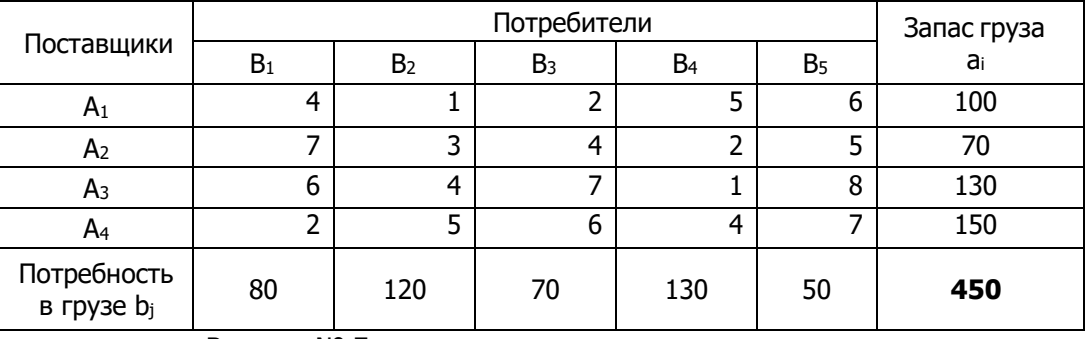

Вариант № 7

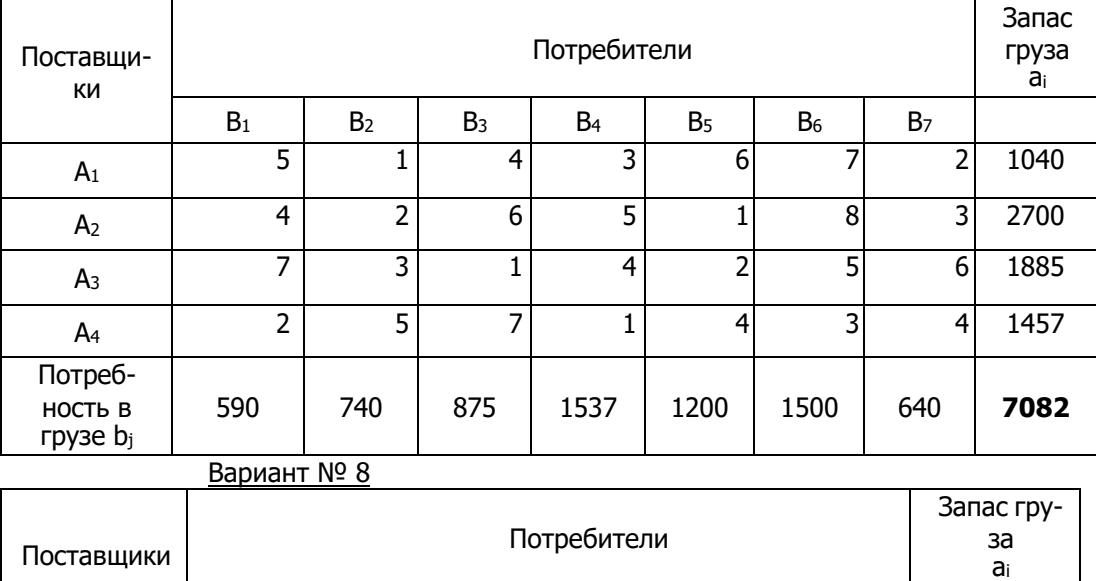

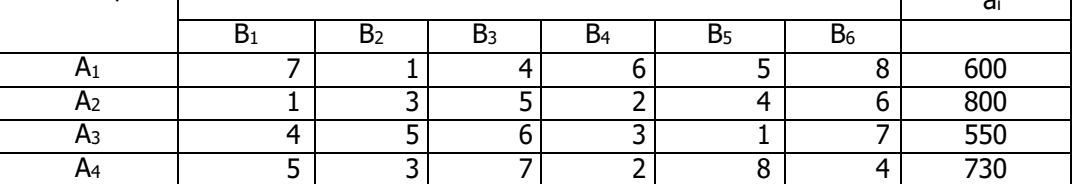

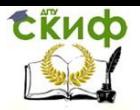

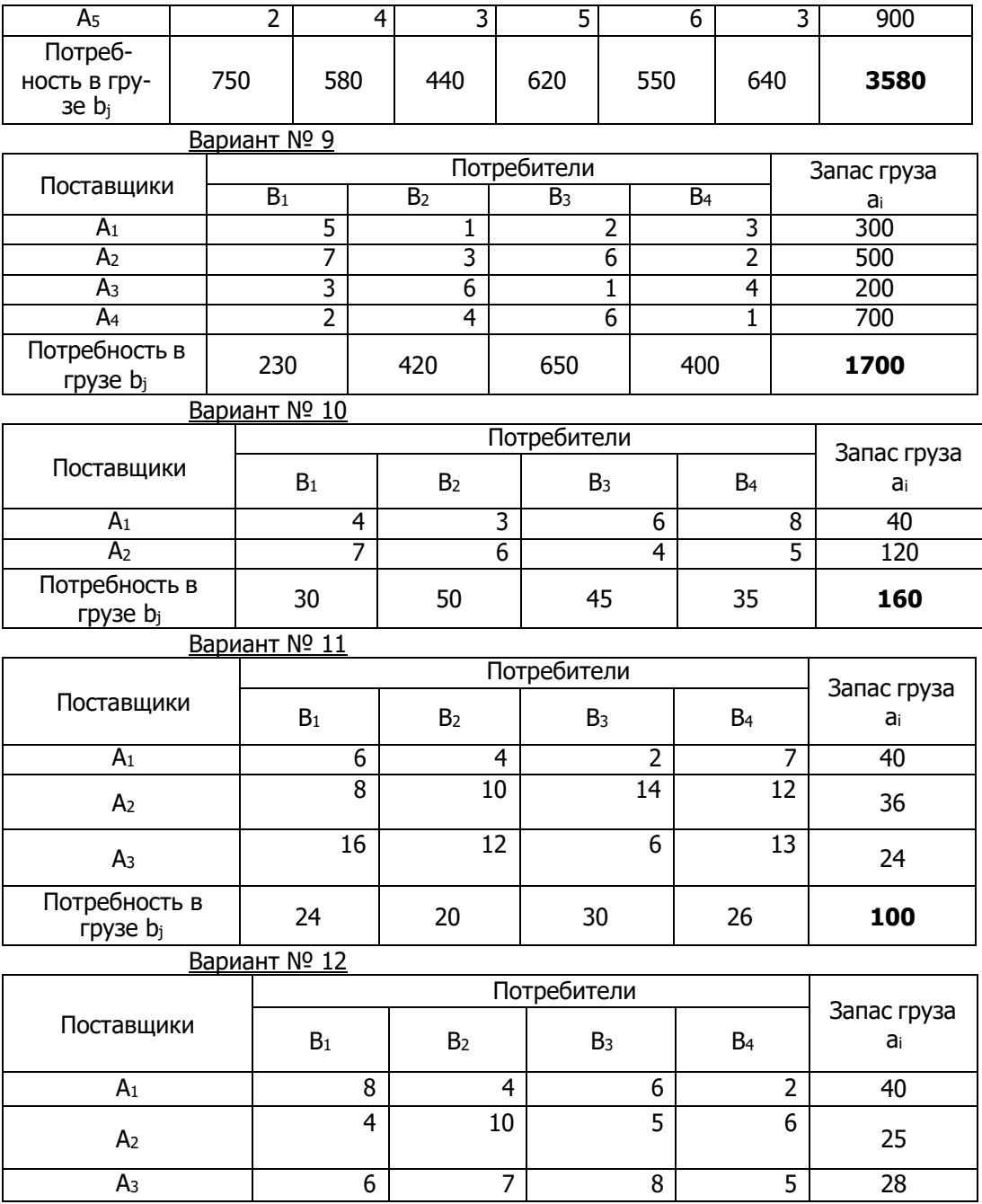

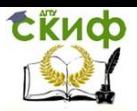

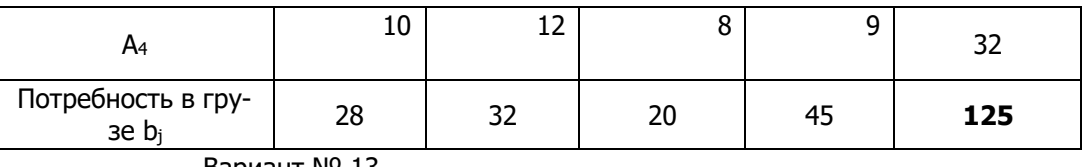

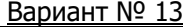

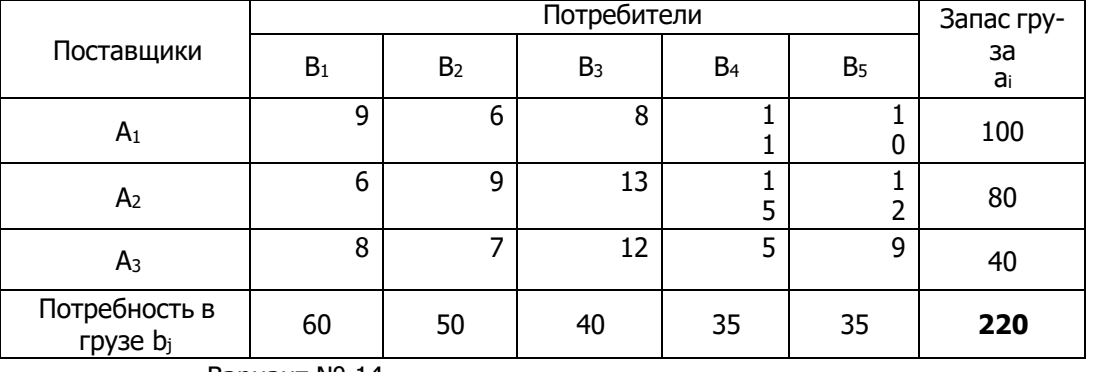

#### Вариант № 14

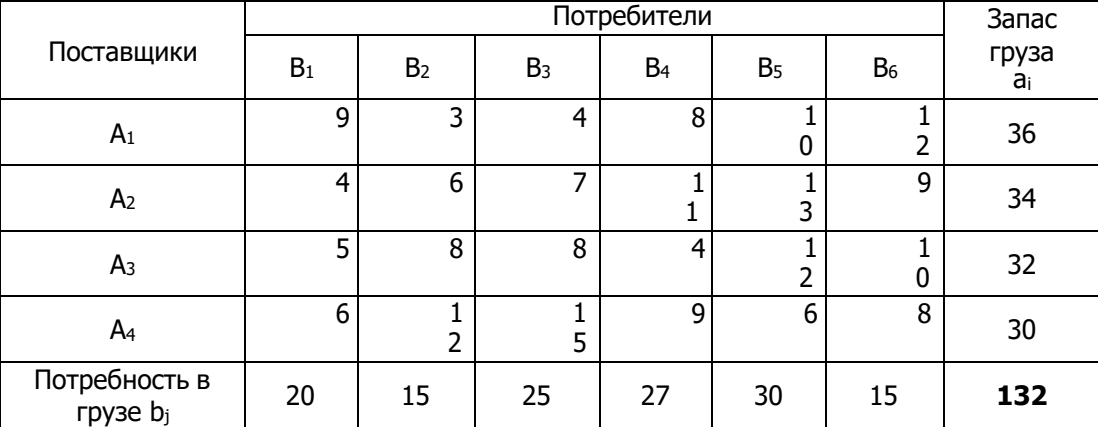

# <span id="page-32-0"></span>**ЗАДАНИЕ №3 НА ТЕМУ «ОЦЕНКА НАДЕЖНОСТИ ПО МОДЕЛИ ШУМАНА»**

#### **Пример решения 3.1.**

Задача 1. Оценить надежность по модели Шумана.

Дано: Общее число операторов в тестируемой программе – 10000; оценка осуществляется после 10 прогонов.

#### **Решение.**

Выбираем два момента времени так, чтобы число ошибок, найденных на интервале [A; B], было больше, чем на интервале

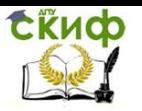

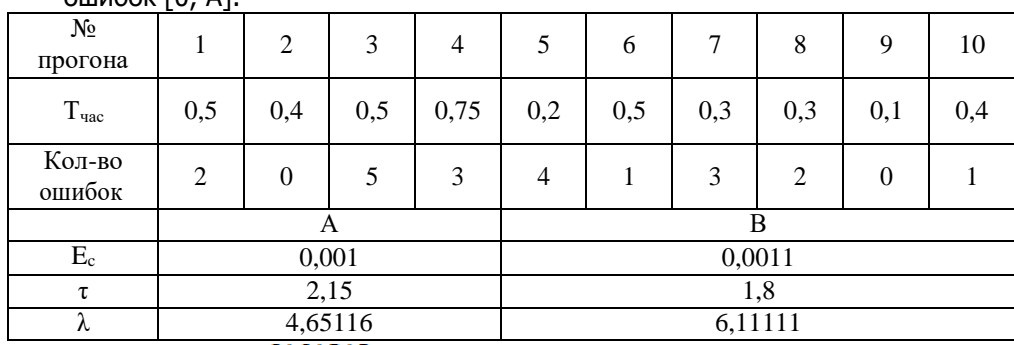

 $QUUU0$   $QV$   $QV$   $QV$ 

 $E_c(\tau_A) = \frac{2+0+5+3}{10000} = 0,001$  ошибок, найденных на интер-

$$
E_c(\tau_B) = \frac{4+1+3+2+0+1}{10000} = 0,0011
$$
  
Ha UHPBane [A; B],  

$$
\tau_A = 0.5 + 0.4 + 0.5 + 0.75 = 2.15
$$
  
BPEMA of 0, 0 A  

$$
\tau_B = 0.2 + 0.5 + 0.3 + 0.3 + 0.1 + 0.4 = 1.8
$$
  
BPEMA of A

до В

$$
\lambda_A = \frac{2+0+5+3}{\tau_A} = 4,65116
$$

интенсивность появления оши-

бок на первом интервале

 $\lambda_B = \frac{4+1+3+2+0+1}{1} = 6,11111$ 

интенсивность появления

ошибок на втором интервале

$$
E_T = \frac{{}^{I_T \left(\frac{\lambda_B}{\lambda_A} * E_c(\tau_A) - E_c(\tau_B)\right)}}{\frac{\lambda_B}{\lambda_A} - 1} = \frac{{}^{10000 \left(\frac{6,11111}{4,65116} * 0,001 - 0,0011\right)}}{\frac{6,11111}{4,65116} - 1} = 6
$$

ошибок

$$
C = \frac{\lambda_A}{\frac{E_T}{I_T} - E_c(\tau_A)} = \frac{5}{\frac{6}{10000} - 0.001} = -11627,90698
$$

Подставляя различные t (время) при  $\tau = \tau_A$  рассчитываем по формуле:

$$
R(t, \tau_A) = e^{-c\left(\frac{E_T}{l_T} - E_c(\tau)\right)t} = e^{11627,90698\left(\frac{6}{10000} - 0,0011\right)t}
$$
  
 
$$
R(t, 2,15) = e^{-4,6511t}
$$

Задача 2. Оценить надежность по модели Шумана.

Дано: Общее число операторов в тестируемой программе -10000; оценка осуществляется после 9 прогонов.

Управление дистанционного обучения и повышения квалификации

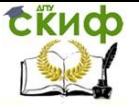

Разработка и стандартизация ПС и ИТ

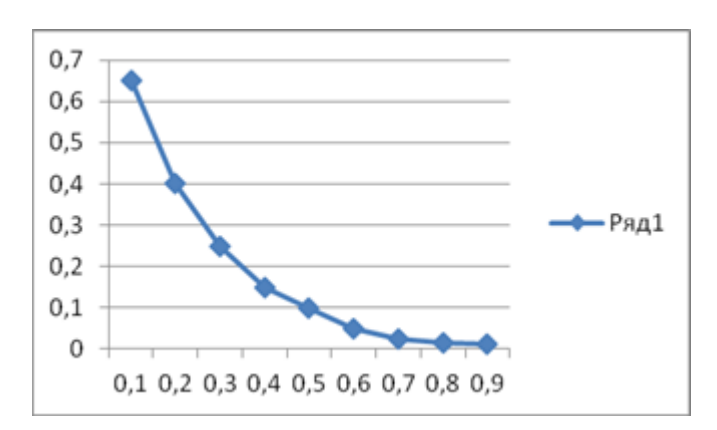

#### Решение.

Выбираем два момента времени так, чтобы число ошибок, найденных на интервале [А; В], было больше, чем на интервале ошибок [0; А].

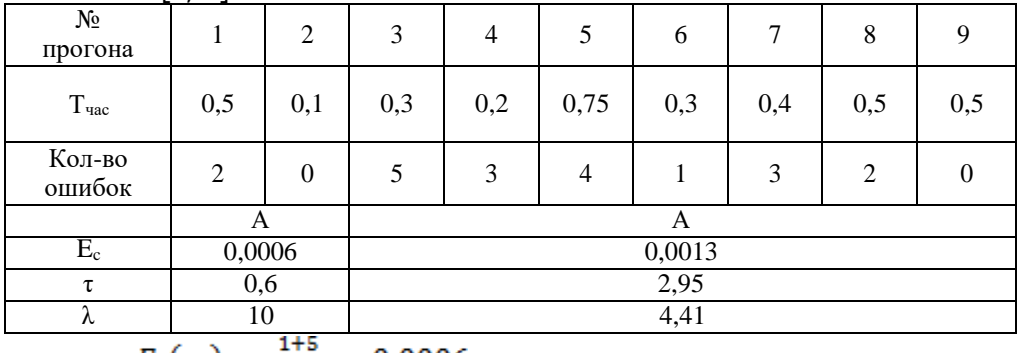

 $\sim$   $\sim$   $\sim$ 

ошибок на втором интервале

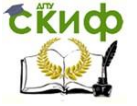

$$
E_T = \frac{{}^{I_T \left( {\frac{\lambda_B}{\lambda_A} * E_c(\tau_A) - E_c(\tau_B)} \right)}}{{\frac{\lambda_B}{\lambda_A} - 1}} = \frac{{}^{10000 \left( {\frac{4.40678}{10} * 0.0006 - 0.0013} \right)}}{{}^{\frac{4.40678}{10} - 1}} = 18
$$

ошибок

$$
C = \frac{\lambda_A}{\frac{ET}{IT} - E_c(\tau_A)} = \frac{10}{\frac{18}{10000} - 0{,}0006} = 8333{,}33
$$

Подставляя различные t (время) при  $\tau = \tau_A$  рассчитываем по формуле:

$$
R(t, \tau_A) = e^{-c(\frac{E_T}{l_T} - E_c(\tau))t} = e^{-8333,33(\frac{18}{10000} - 0.0013)t}
$$
  
 
$$
R(t; 0,6) = e^{-4,16667t}
$$

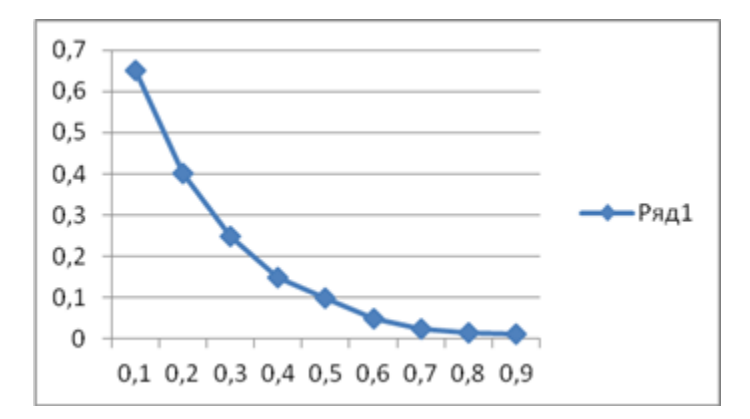

#### **Варианты заданий для самостоятельного решения**

Вариант № 0

Оценить надежность ПО по модели Шумана.

Дано: Общее число операторов в тестируемой программе 12000, оценка осуществляется после 10 прогонов.

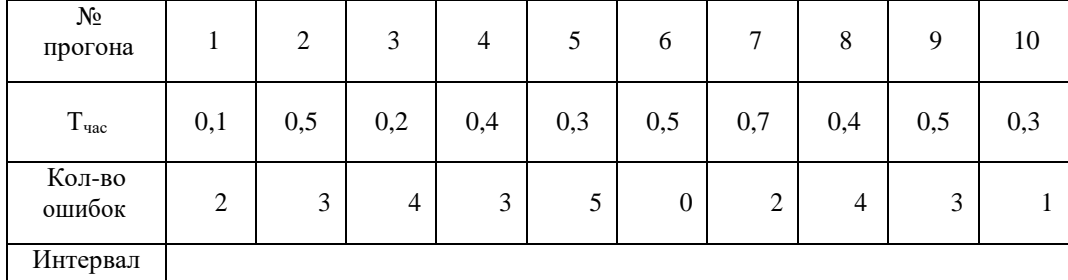
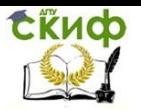

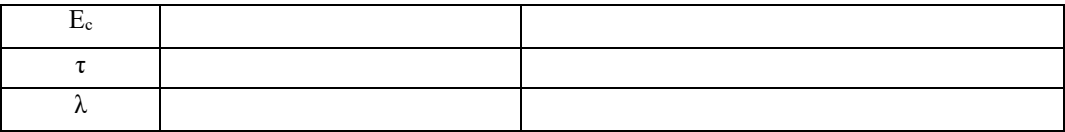

Вариант № 1

#### Оценить надежность ПО по модели Шумана.

Дано: Общее число операторов в тестируемой программе 9000, оценка осуществляется после 9 прогонов.

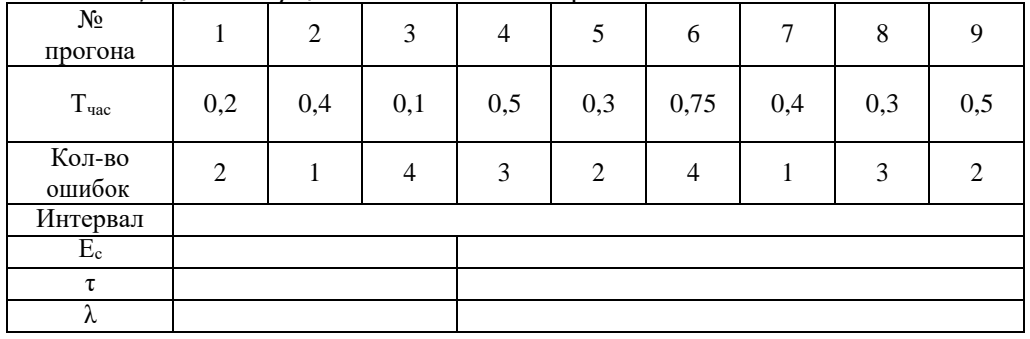

Вариант № 2

Оценить надежность ПО по модели Шумана.

Дано: Общее число операторов в тестируемой программе 10000, оценка осуществляется после 9 прогонов.

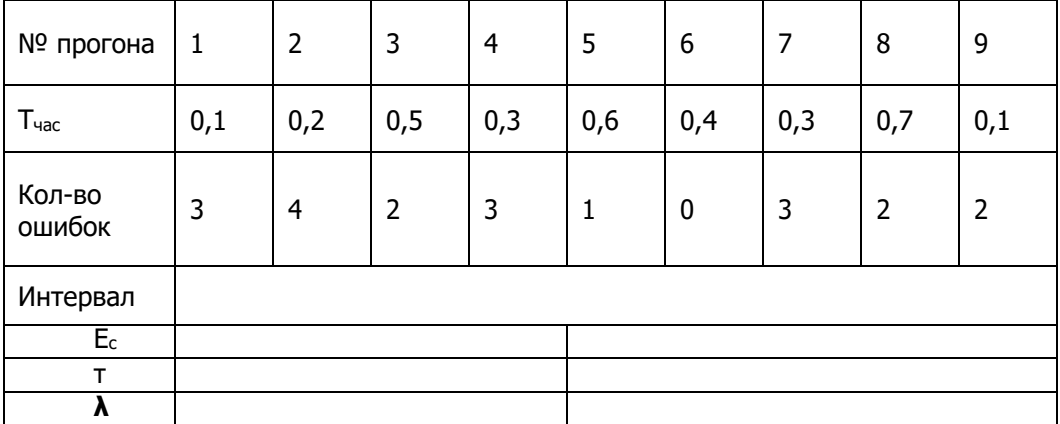

Вариант № 3

Оценить надежность ПО по модели Шумана.

Дано: Общее число операторов в тестируемой программе 15000, оценка осуществляется после 8 прогонов.

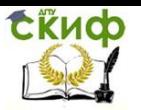

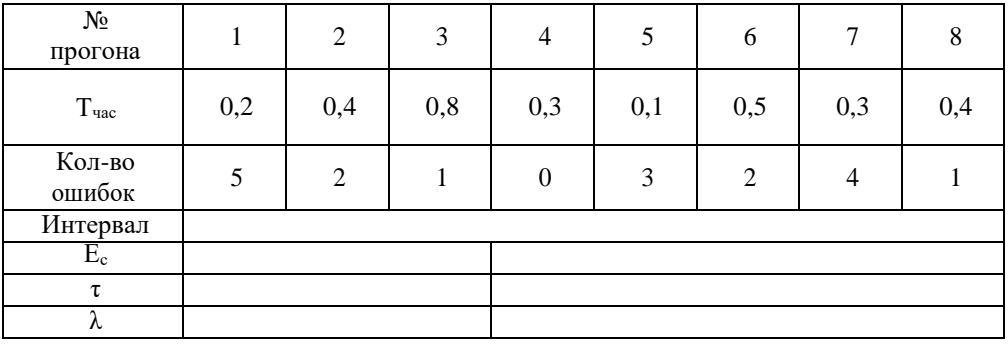

Вариант № 4

Оценить надежность ПО по модели Шумана.

Дано: Общее число операторов в тестируемой программе 10000, оценка осуществляется после 8 прогонов.

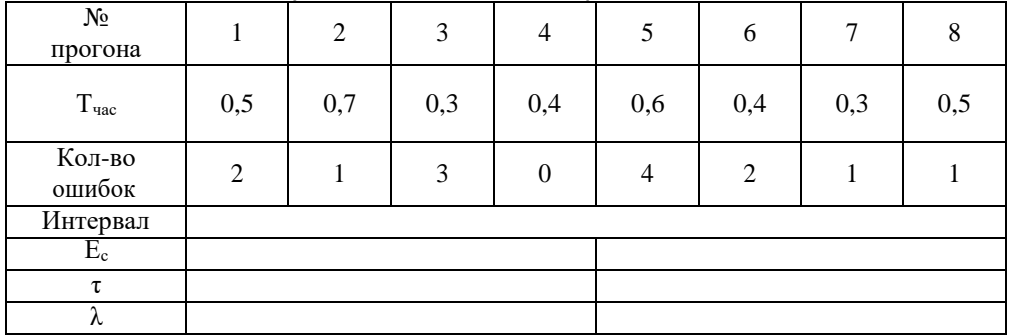

Вариант № 5

Оценить надежность ПО по модели Шумана.

Дано: Общее число операторов в тестируемой программе 11000, оценка осуществляется после 10 прогонов.

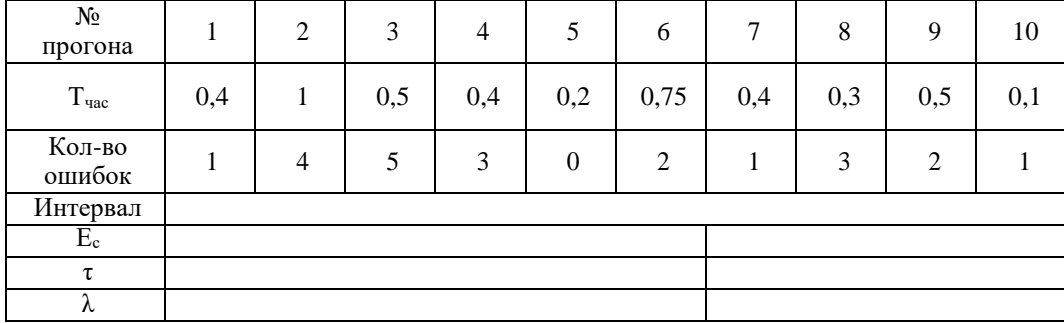

Вариант № 6

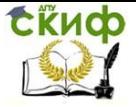

## Оценить надежность ПО по модели Шумана.

Дано: Общее число операторов в тестируемой программе 8000, оценка осуществляется после 8 прогонов.

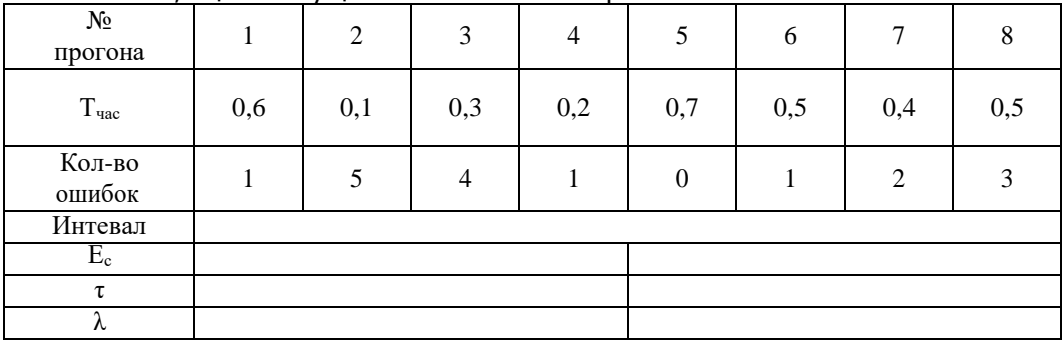

Вариант № 7

Оценить надежность ПО по модели Шумана.

Дано: Общее число операторов в тестируемой программе 12000, оценка осуществляется после 10 прогонов.

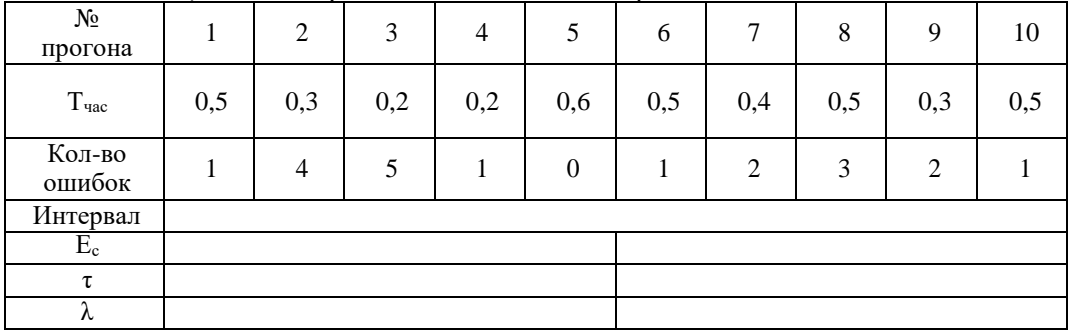

Вариант № 8

Оценить надежность ПО по модели Шумана.

Дано: Общее число операторов в тестируемой программе 11000, оценка осуществляется после 9 прогонов.

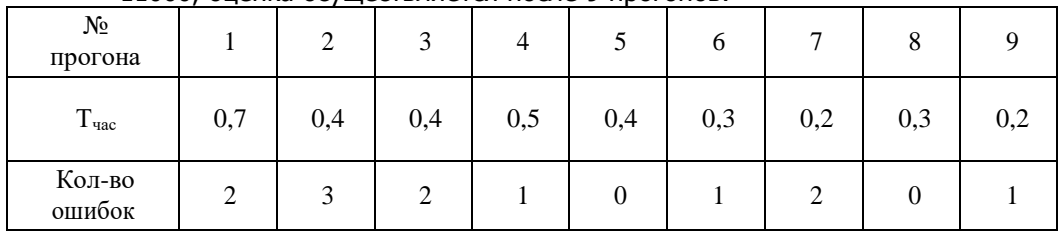

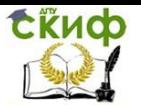

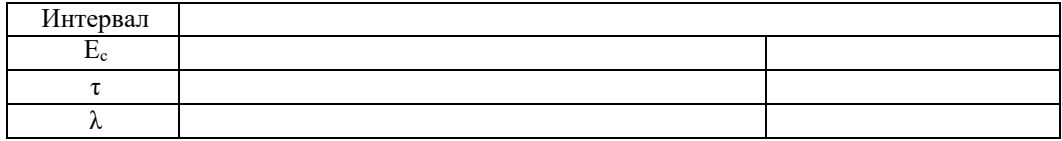

Вариант № 9

## Оценить надежность ПО по модели Шумана.

Дано: Общее число операторов в тестируемой программе 13000, оценка осуществляется после 10 прогонов.

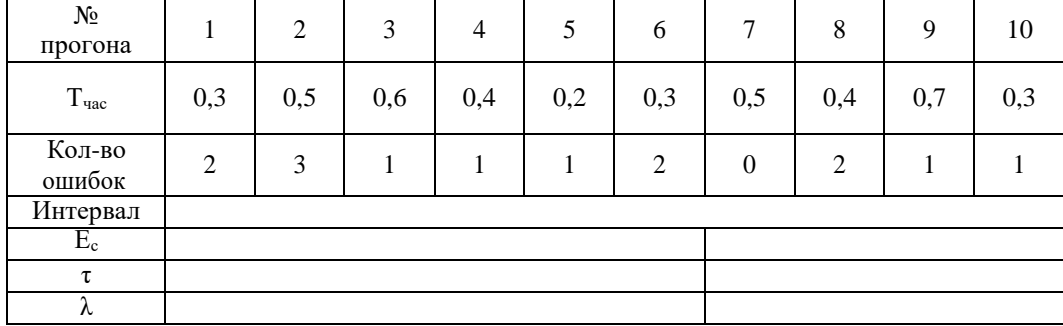

# **ЗАДАНИЕ №4 НА ТЕМУ «ИСПОЛЬЗОВАНИЕ ПРОСТОЙ ИНТУИТИВНОЙ МОДЕЛИ ДЛЯ ОЦЕНКИ НАДЕЖНОСТИ ПРОГРАММНОГО СРЕДСТВА»**

#### **Пример решения 4.1. Задача 1.**

Дано: В процессе тестирования программы первая группа нашла 15 ошибок, вторая группа нашла 25 ошибок, общих ошибок было 5. Определить надежность по простой интуитивной модели. Решение:

$$
N = \frac{N_1 \cdot N_2}{N_{12}} = \frac{15 \cdot 25}{5} = 75,
$$
  

$$
p(N_{12}) = \frac{\frac{N_1}{N_{12}} \cdot \frac{N - N_1}{N_2 - N_{12}}}{\frac{N}{N_{12}}} = \frac{\frac{15}{5} \cdot \frac{75 - 15}{25 - 5}}{\frac{75}{5}} = 0.6.
$$

# **Задача 2.**

Дано: В процессе тестирования программы первая группа нашла 10 ошибок, вторая группа нашла 20 ошибок, общих ошибок было 8. Определить надежность по простой интуитивной модели.

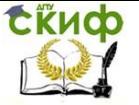

$$
N = \frac{N_1 \cdot N_2}{N_{12}} = \frac{10 \cdot 20}{8} = 25,
$$
  

$$
p(N_{12}) = \frac{\frac{N_1}{N_{12}} \cdot \frac{N - N_1}{N_2 - N_{12}}}{\frac{N}{N_{12}}} = \frac{\frac{10}{8} \cdot \frac{25 - 10}{20 - 8}}{\frac{25}{8}} = 0.5.
$$

#### **Задача 3.**

Дано: В процессе тестирования программы первая группа нашла 20 ошибок, вторая группа нашла 22 ошибок, общих ошибок было 4. Определить надежность по простой интуитивной модели. Решение:

$$
N = \frac{N_1 \cdot N_2}{N_{12}} = \frac{20 \cdot 22}{4} = 110,
$$
  

$$
p(N_{12}) = \frac{\frac{N_1}{N_{12}} \cdot \frac{N - N_1}{N_2 - N_{12}}}{\frac{N}{N_{12}}} = \frac{\frac{20}{4} \cdot \frac{110 - 20}{22 - 4}}{\frac{110}{4}} = 0.91.
$$

#### **Задача 4.**

Дано: В процессе тестирования программы первая группа нашла 35 ошибок, вторая группа нашла 25 ошибок, общих ошибок было 20. Определить надежность по простой интуитивной модели.

$$
N = \frac{N_1 \cdot N_2}{N_{12}} = \frac{5 \cdot 40}{5} = 40,
$$
  

$$
p(N_{12}) = \frac{\frac{N_1}{N_{12}} \cdot \frac{N - N_1}{N_2 - N_{12}}}{\frac{N}{N_{12}}} = \frac{\frac{5}{5} \cdot \frac{40 - 5}{40 - 5}}{\frac{40}{5}} = 0,125.
$$

## **Варианты заданий для самостоятельного решения**

Вариант № 0

Дано: В процессе тестирования программы первая группа нашла 25 ошибок, вторая группа нашла 15 ошибок, общих ошибок было 18. Определить надежность по простой интуитивной модели.

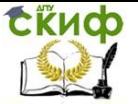

Разработка и стандартизация ПС и ИТ

#### Вариант № 1

Дано: В процессе тестирования программы первая группа нашла 27 ошибок, вторая группа нашла 20 ошибок, общих ошибок было 10. Определить надежность по простой интуитивной модели.

Вариант № 2

Дано: В процессе тестирования программы первая группа нашла 23 ошибок, вторая группа нашла 12 ошибок, общих ошибок было 9. Определить надежность по простой интуитивной модели.

Вариант № 3

Дано: В процессе тестирования программы первая группа нашла 13 ошибок, вторая группа нашла 15 ошибок, общих ошибок было 5. Определить надежность по простой интуитивной модели.

Вариант № 4

Дано: В процессе тестирования программы первая группа нашла 17 ошибок, вторая группа нашла 9 ошибок, общих ошибок было 6. Определить надежность по простой интуитивной модели.

Вариант № 5

Дано: В процессе тестирования программы первая группа нашла 22 ошибок, вторая группа нашла 19 ошибок, общих ошибок было 11. Определить надежность по простой интуитивной модели.

#### Вариант № 6

Дано: В процессе тестирования программы первая группа нашла 28 ошибок, вторая группа нашла 16 ошибок, общих ошибок было 14. Определить надежность по простой интуитивной модели.

Вариант № 7

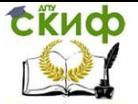

Дано: В процессе тестирования программы первая группа нашла 31 ошибок, вторая группа нашла 21 ошибок, общих ошибок было 11. Определить надежность по простой интуитивной модели.

Вариант № 8

Дано: В процессе тестирования программы первая группа нашла 17 ошибок, вторая группа нашла 21 ошибок, общих ошибок было 13. Определить надежность по простой интуитивной модели.

Вариант № 9

Дано: В процессе тестирования программы первая группа нашла 23 ошибок, вторая группа нашла 18 ошибок, общих ошибок было 7. Определить надежность по простой интуитивной модели.

# **ЗАДАНИЕ №5 НА ТЕМУ «МОДЕЛЬ МИЛЛСА»**

#### **Пример решения 5.1. Задача №1**

Предположим, в программе 2 собственные ошибки, внесем еще 3 случайным образом. В процессе тестирования было найдено 2 ошибки из рассеянных и 3 собственные. Найти надежность по модели Миллса.

Решение:

В программе 2 собственные ошибки: k=2,

Внесем еще 3 случайным образом: s=3,

В процессе тестирования найдено v=2 из рассеянных и n=3 собственные.

Найти надежность по модели Миллса:

$$
N = \frac{s*n}{v} = \frac{3*3}{2} = \frac{9}{2} \approx 5.
$$
  
To формyne Munnca:  $N \approx 5$ .  
Beposthocrb 37070:  

$$
C = \begin{cases} 1, n > k \\ s \\ \hline s + k + 1 \end{cases}, n \le k
$$
  

$$
Y \text{ hac n=3, k=2, T.e. n>k, cneq \text{obraren bho C=1.}
$$

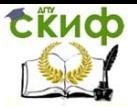

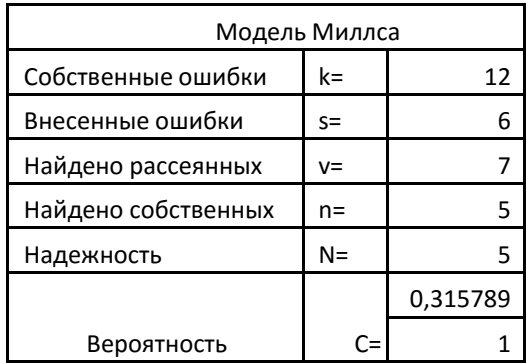

#### Задача №2

Предположим, в программе 10 собственных ошибок, внесем еще 5 случайным образом. В процессе тестирования было найдено 8 ошибки из рассеянных и 3 собственные. Найти надежность по модели Миллса.

Решение:

В программе 10 собственных ошибок: k=10,

Внесем еще 5 случайным образом: s=5,

В процессе тестирования найдено v=8 из рассеянных и  $n=3$   $co6$  $C$  $T$  $B$  $B$  $H$  $H$  $H$  $B$  $F$  $F$ 

Найти надежность по модели Миллса:

$$
N = \frac{s*n}{v} = \frac{5*3}{8} = \frac{15}{8} \approx 2.
$$
  
To modern Munnca:  $N \approx 2$ .  
Beposthocts 3000:  

$$
C = \begin{cases} 1, n > k \\ s \\ \hline s + k + 1 \end{cases}, n \le k
$$
  

$$
Y \text{ Hac } n = 3, k = 10, \text{ T.e. } n < k, \text{ no} \text{30000}
$$
:  

$$
C = \frac{5}{20000} \approx 0.3125
$$

 $5 + 10 + 1$ , где C – мера доверия к модели.

Если обнаружены все рассеянные ошибки, то используем формулу:

$$
C = \begin{cases} \frac{1, n < k}{s} \\ \frac{\frac{s}{v-1}}{\left(\frac{s+k+1}{k+v}\right)}, n \leq k \end{cases}
$$

У нас n<k, следовательно:

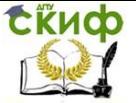

Разработка и стандартизация ПС и ИТ

$$
C = \frac{\frac{5!}{7! * (7-5)!}}{\frac{16!}{18! * (18! - 16!)}} = \frac{306}{42} = 7,286
$$

 $\rightarrow$ 

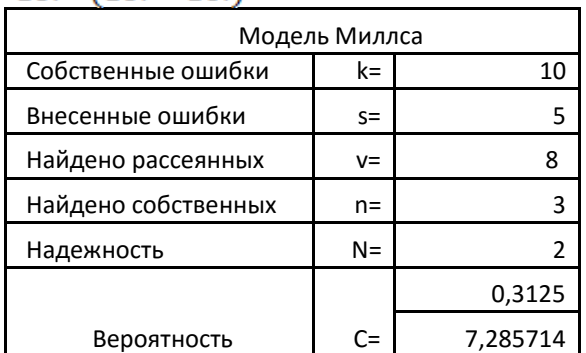

#### Задача №3

Предположим, в программе 12 собственных ошибок, внесем еще 6 случайным образом. В процессе тестирования было найдено 7 ошибок из рассеянных и 5 собственные. Найти надежность по модели Миллса.

Решение:

В программе 12 собственных ошибок: k=12,

Внесем еще 6 случайным образом: s=6,

В процессе тестирования найдено v=6 из рассеянных и n=5 собственные.

Найти надежность по модели Миллса:

$$
N = \frac{s * n}{v} = \frac{6 * 5}{7} = \frac{30}{7} \approx 5.
$$

По модели Миллса:  $N \stackrel{\sim}{\approx} 5$ .

Вероятность этого:

$$
C = \begin{cases} 1, n > k \\ \frac{s}{s + k + 1}, n \le k \end{cases}
$$
  
Y  $\text{Hac } n = 5$ ,  $k = 12$ ,  $\tau$ .  

$$
C = \frac{6}{6 + 12 + 1} \approx 0,3157
$$
,  $\text{rge } C - \text{mepa } \text{gosepus } \kappa \text{ mogenu.}$ 

Если обнаружены все рассеянные ошибки, то используем формулу:

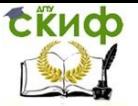

|                                            | $1, n \leq k$                             |       |        |
|--------------------------------------------|-------------------------------------------|-------|--------|
|                                            | s<br>, $n \leq k$<br>$(s+k+1)$<br>$k + n$ |       |        |
| У нас n <k, td="" следовательно:<=""></k,> |                                           |       |        |
|                                            | 6!                                        |       |        |
|                                            | $6! * (7-6)!$<br>19!                      | -1    |        |
| $19! * (19! -$<br>19!                      |                                           |       |        |
|                                            | Модель Миллса                             |       |        |
|                                            | Собственные ошибки                        | k=    | 12     |
|                                            | Внесенные ошибки                          | $S =$ | 6      |
|                                            | Найдено рассеянных                        | $V =$ | 7      |
|                                            | Найдено собственных                       | $n=$  | 5      |
|                                            | Надежность                                | $N =$ | 5      |
|                                            |                                           |       | 0,3157 |
|                                            | Вероятность                               | C=    | 1      |

Варианты заданий для самостоятельного решения

Вариант № 0

Предположим, в программе 9 собственных ошибок, внесем еще 4 случайным образом. В процессе тестирования было найдено 3 ошибок из рассеянных и 5 собственные. Найти надежность по модели Миллса.

Вариант № 1

Предположим, в программе 15 собственных ошибок, внесем еще 10 случайным образом. В процессе тестирования было найдено 8 ошибок из рассеянных и 4 собственные. Найти надежность по модели Миллса.

Вариант № 2

Предположим, в программе 14 собственных ошибок, внесем еще 6 случайным образом. В процессе тестирования было найде-

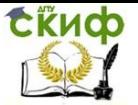

но 7 ошибок из рассеянных и 3 собственные. Найти надежность по модели Миллса.

Вариант № 3

Предположим, в программе 7 собственных ошибок, внесем еще 5 случайным образом. В процессе тестирования было найдено 6 ошибок из рассеянных и 2 собственные. Найти надежность по модели Миллса.

Вариант № 4

Предположим, в программе 12 собственных ошибок, внесем еще 6 случайным образом. В процессе тестирования было найдено 7 ошибок из рассеянных и 5 собственные. Найти надежность по модели Миллса.

Вариант № 5

Предположим, в программе 14 собственных ошибок, внесем еще 10 случайным образом. В процессе тестирования было найдено 9 ошибок из рассеянных и 7 собственные. Найти надежность по модели Миллса.

Вариант № 1

Предположим, в программе 13 собственных ошибок, внесем еще 6 случайным образом. В процессе тестирования было найдено 6 ошибок из рассеянных и 3 собственные. Найти надежность по модели Миллса.

Вариант № 6

Предположим, в программе 16 собственных ошибок, внесем еще 7 случайным образом. В процессе тестирования было найдено 9 ошибок из рассеянных и 4 собственные. Найти надежность по модели Миллса.

Вариант № 7

Предположим, в программе 15 собственных ошибок, внесем еще 5 случайным образом. В процессе тестирования было найде-

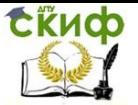

но 6 ошибок из рассеянных и 3 собственные. Найти надежность по модели Миллса.

Вариант № 8

Предположим, в программе 11 собственных ошибок, внесем еще 9 случайным образом. В процессе тестирования было найдено 7 ошибок из рассеянных и 6 собственные. Найти надежность по модели Миллса.

Вариант № 9

Предположим, в программе 17 собственных ошибок, внесем еще 7 случайным образом. В процессе тестирования было найдено 10 ошибок из рассеянных и 5 собственные. Найти надежность по модели Миллса.

# ЗАДАНИЕ №6 НА ТЕМУ «РАСЧЕТ НАДЕЖНОСТИ **ПО МОДЕЛИ МУСА»**

## Пример решения 6.1. Задача 1.

Программа находится в процессе испытаний 15 часов. При этом было выявлено 30 ошибок. Коэффициент сжатия тестов 5. Первоначальное число ошибок в программе - 100. Заданная наработка на отказ 3. Количество операторов в программе - 1500.

 $V = 10^8 K = 3 * 10^{-7}$ 

Таблица исходных данных:

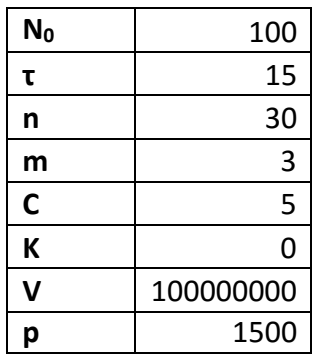

Используем формулы:

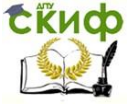

 $M_0 = \frac{N_0}{B}$  число возможных отказов в течении жизненного цикла ПС

 $f = \frac{v}{p}$  средняя скорость исполнения программы  $B = \frac{n}{m}$  коэффициент уменьшения числа ошибок  $T_0 = \frac{1}{f*K*N_0}$  средняя наработка за отказ

 $R = e^{-\frac{\tau}{T}}$ надежность по модели Мусса

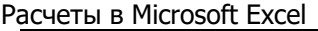

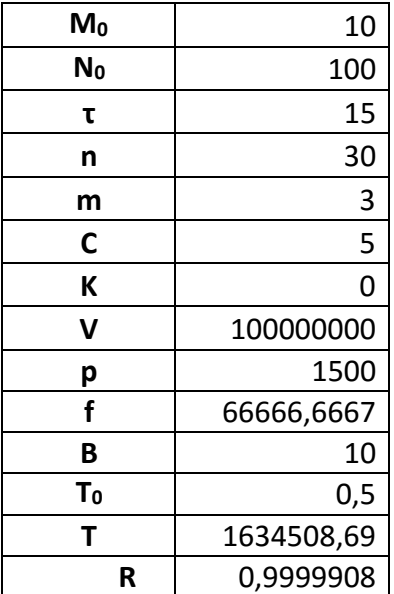

Надежность ПС по модели Муса R=0,9999908.

## Задача 2.

Программа находится в процессе испытаний 15 часов. При этом было выявлено 40 ошибок. Коэффициент сжатия тестов 6. Первоначальное число ошибок в программе - 90. Заданная наработка на отказ 4. Количество операторов в программе - 1300.

 $V = 10^8 K = 3 * 10^{-7}$ 

Таблица исходных данных:

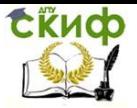

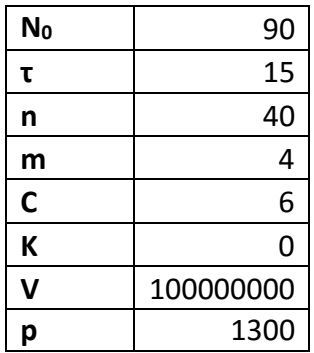

Расчеты в Microsoft Excel

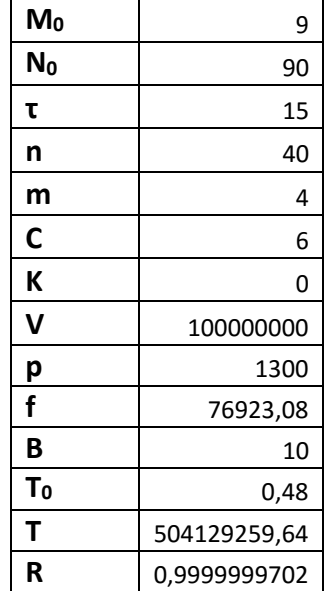

Надежность ПС по модели Муса R=0,9999999702.

## **Задача 3.**

Программа находится в процессе испытаний 15 часов. При этом было выявлено 35 ошибок. Коэффициент сжатия тестов 6. Первоначальное число ошибок в программе – 120. Заданная наработка на отказ 4. Количество операторов в программе – 1800.<br> $V = 10^8 K = 3 * 10^{-7}$ 

Таблица исходных данных:

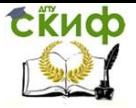

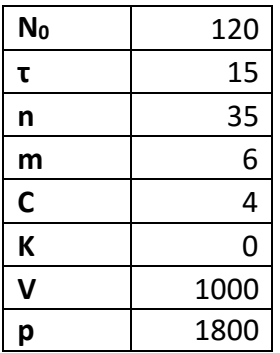

Расчеты в Microsoft Excel

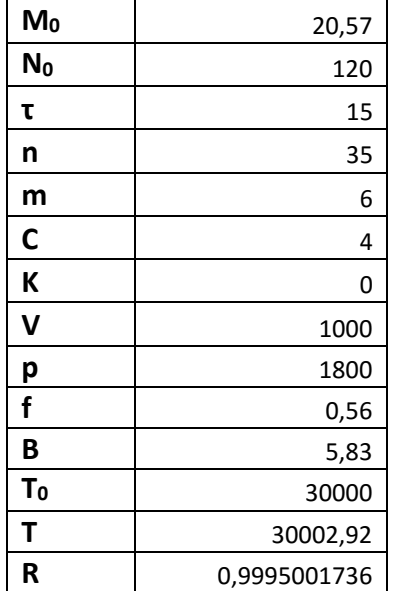

Надежность ПС по модели Муса R=0,9995001736.

#### **Варианты заданий для самостоятельного решения**

Вариант № 0

Программа находится в процессе испытаний 10 часов. При этом было выявлено 25 ошибок. Коэффициент сжатия тестов 6. Первоначальное число ошибок в программе – 100. Заданная наработка на отказ 4. Количество операторов в программе – 1500. Рассчитать надежность программного средства.<br> $V = 10^8 K = 3 * 10^{-7}$ 

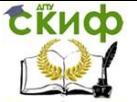

#### Вариант № 1

Программа находится в процессе испытаний 14 часов. При этом было выявлено 30 ошибок. Коэффициент сжатия тестов 6. Первоначальное число ошибок в программе – 80. Заданная наработка на отказ 4. Количество операторов в программе – 1300. Рассчитать надежность программного средства.<br> $V = 10^8 K = 3 * 10^{-7}$ 

Вариант № 2

Программа находится в процессе испытаний 11 часов. При этом было выявлено 35 ошибок. Коэффициент сжатия тестов 6. Первоначальное число ошибок в программе – 90. Заданная наработка на отказ 4. Количество операторов в программе – 1700. Рассчитать надежность программного средства.<br> $V = 10^8 K = 3 * 10^{-7}$ 

Вариант № 3

Программа находится в процессе испытаний 16 часов. При этом было выявлено 40 ошибок. Коэффициент сжатия тестов 6. Первоначальное число ошибок в программе – 70. Заданная наработка на отказ 4. Количество операторов в программе – 1400. Рассчитать надежность программного средства.<br> $V = 10^8 K = 3 * 10^{-7}$ 

Вариант № 4

Программа находится в процессе испытаний 17 часов. При этом было выявлено 37 ошибок. Коэффициент сжатия тестов 6. Первоначальное число ошибок в программе – 85. Заданная наработка на отказ 4. Количество операторов в программе – 1700. Рассчитать надежность программного средства.<br> $V = 10^8 K = 3 * 10^{-7}$ 

Вариант № 5

Программа находится в процессе испытаний 10 часов. При этом было выявлено 45 ошибок. Коэффициент сжатия тестов 6. Первоначальное число ошибок в программе – 110. Заданная

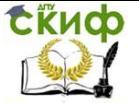

наработка на отказ 4. Количество операторов в программе – 1800. Рассчитать надежность программного средства.<br> $V = 10^8 K = 3 * 10^{-7}$ 

Вариант № 6

Программа находится в процессе испытаний 11 часов. При этом было выявлено 31 ошибок. Коэффициент сжатия тестов 6. Первоначальное число ошибок в программе – 90. Заданная наработка на отказ 4. Количество операторов в программе – 1400. Рассчитать надежность программного средства.<br> $V = 10^8 K = 3 * 10^{-7}$ 

Вариант № 7

Программа находится в процессе испытаний 19 часов. При этом было выявлено 45 ошибок. Коэффициент сжатия тестов 6. Первоначальное число ошибок в программе – 120. Заданная наработка на отказ 4. Количество операторов в программе – 1900. Рассчитать надежность программного средства.<br> $V = 10^8 K = 3 * 10^{-7}$ 

Вариант № 8

Программа находится в процессе испытаний 13 часов. При этом было выявлено 28 ошибок. Коэффициент сжатия тестов 6. Первоначальное число ошибок в программе – 95. Заданная наработка на отказ 4. Количество операторов в программе – 1300. Рассчитать надежность программного средства.<br> $V = 10^8 K = 3 * 10^{-7}$ 

Вариант № 9

Программа находится в процессе испытаний 16 часов. При этом было выявлено 29 ошибок. Коэффициент сжатия тестов 6. Первоначальное число ошибок в программе – 70. Заданная наработка на отказ 4. Количество операторов в программе – 1500. Рассчитать надежность программного средства.<br> $V = 10^8 K = 3 * 10^{-7}$ 

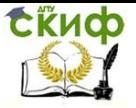

# **ЗАДАНИЯ №7 НА ТЕМУ «МОДЕЛЬ КОРКОРЕНА»**

#### **Пример решения 7.1. Задача 1.**

Оттестировать и оценить надежность по модели Коркорена. Было проведено 100 испытаний программы. 20 из 100 испытаний прошли безуспешно, а в остальных случаях получились следующие данные:

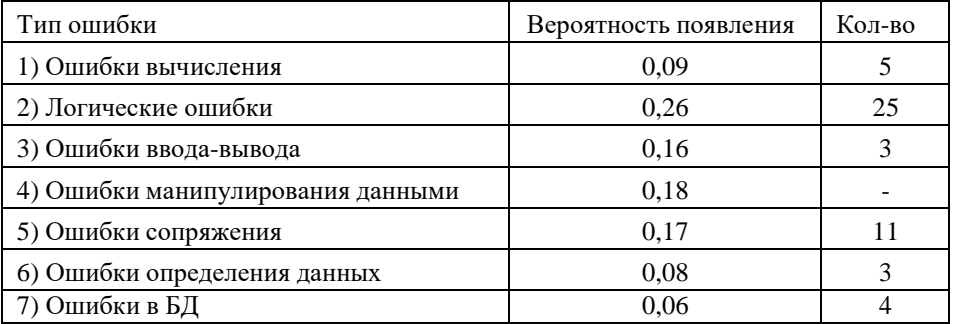

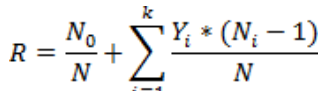

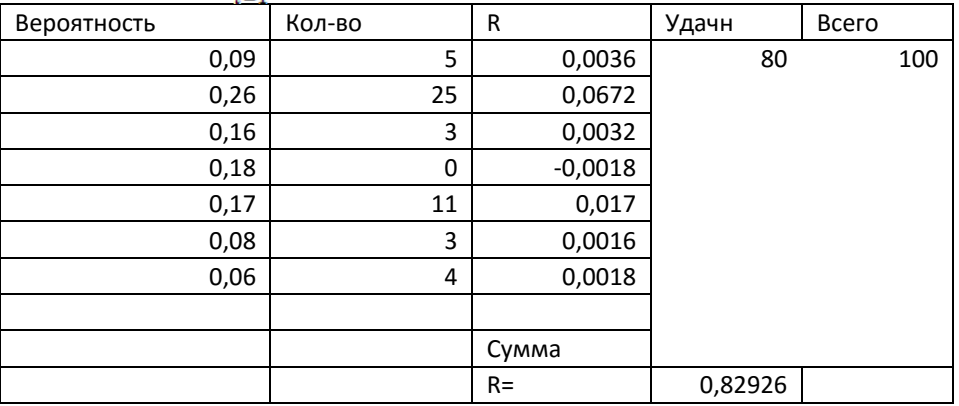

## **Задача 2.**

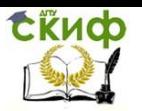

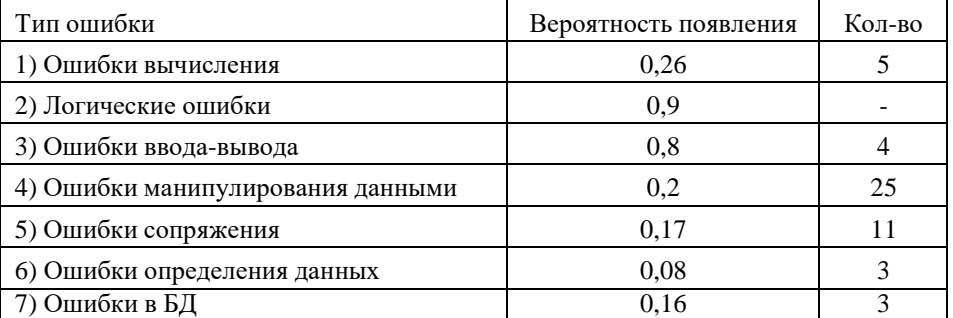

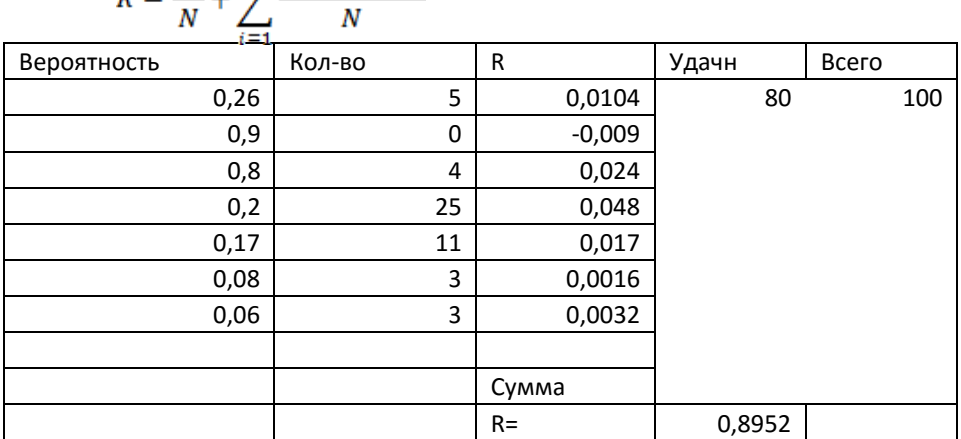

 $B = \frac{N_0}{N_0} + \sum_{i=1}^{k} \frac{Y_i * (N_i - 1)}{N_0}$ 

**Варианты заданий для самостоятельного решения** Вариант № 0

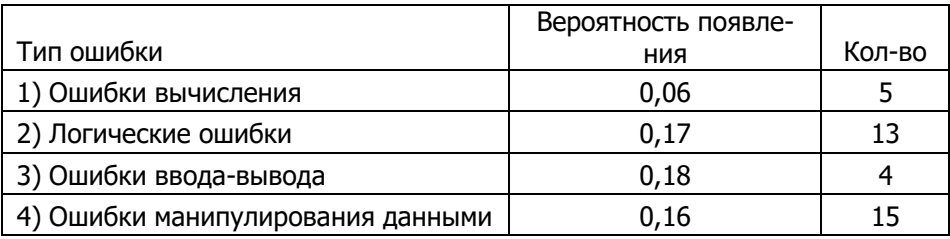

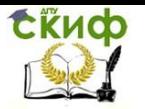

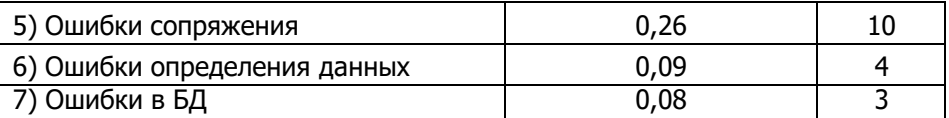

#### Вариант № 1

Оттестировать и оценить надежность по модели Коркорена. Было проведено 100 испытаний программы. 20 из 100 испытаний прошли безуспешно, а в остальных случаях получились следующие данные:

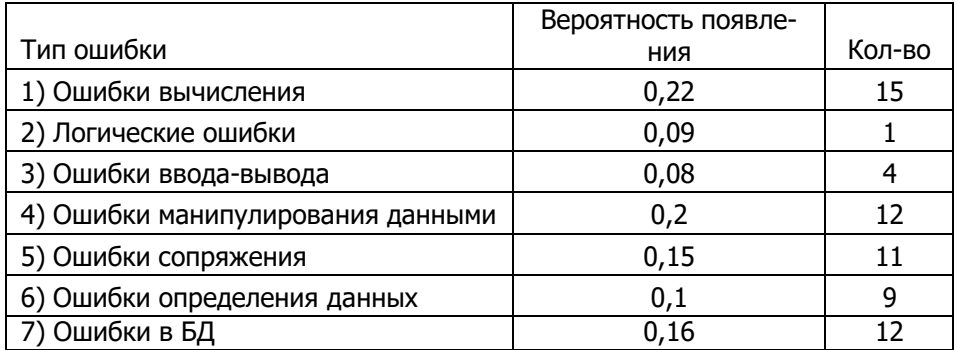

## Вариант № 2

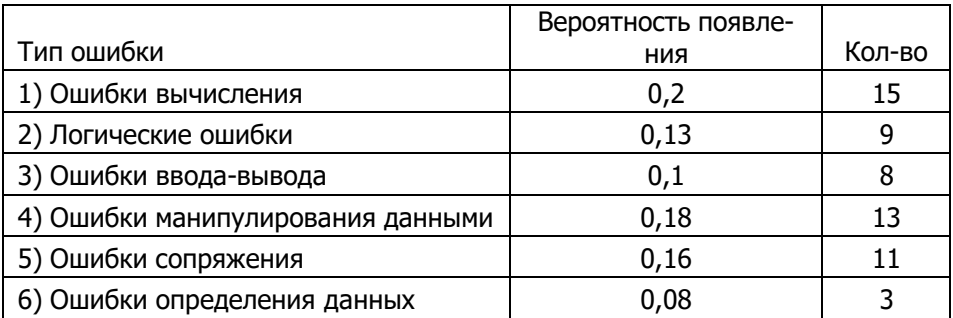

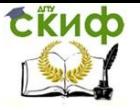

Разработка и стандартизация ПС и ИТ

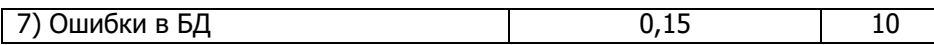

## Вариант № 3

Оттестировать и оценить надежность по модели Коркорена. Было проведено 100 испытаний программы. 20 из 100 испытаний прошли безуспешно, а в остальных случаях получились следующие данные:

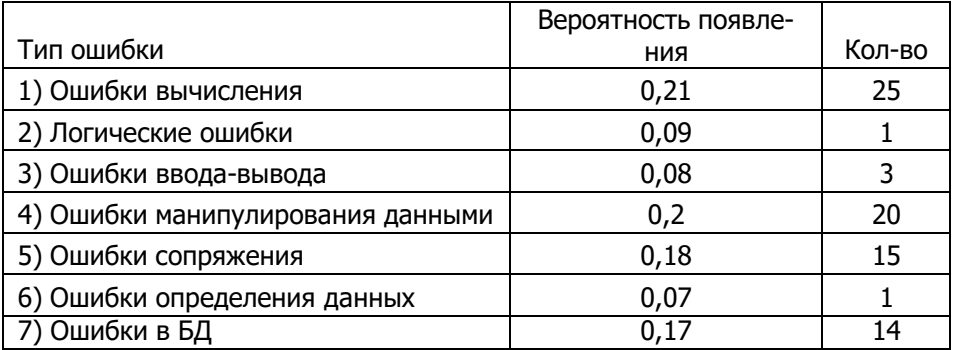

#### Вариант № 4

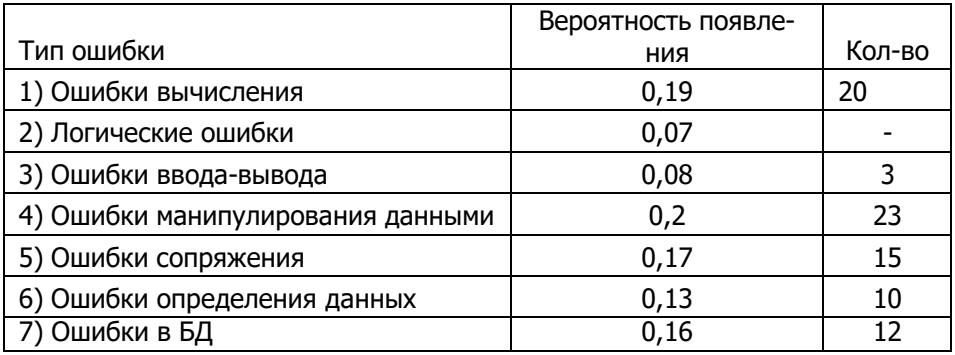

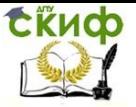

# Вариант № 5

Оттестировать и оценить надежность по модели Коркорена. Было проведено 100 испытаний программы. 20 из 100 испытаний прошли безуспешно, а в остальных случаях получились следующие данные:

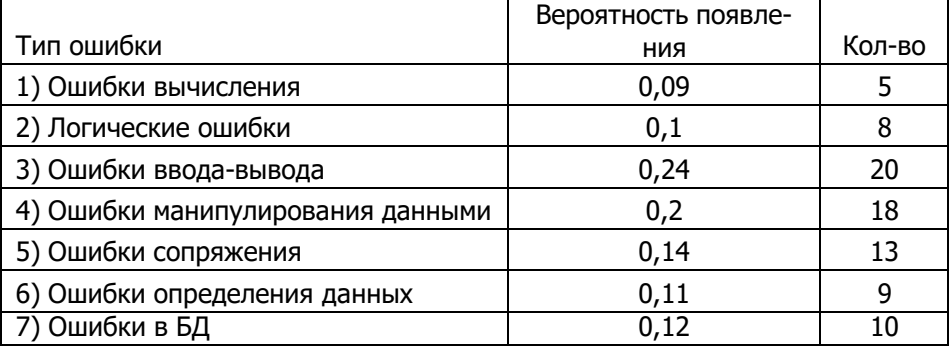

## Вариант № 6

Оттестировать и оценить надежность по модели Коркорена. Было проведено 100 испытаний программы. 20 из 100 испытаний прошли безуспешно, а в остальных случаях получились следующие данные:

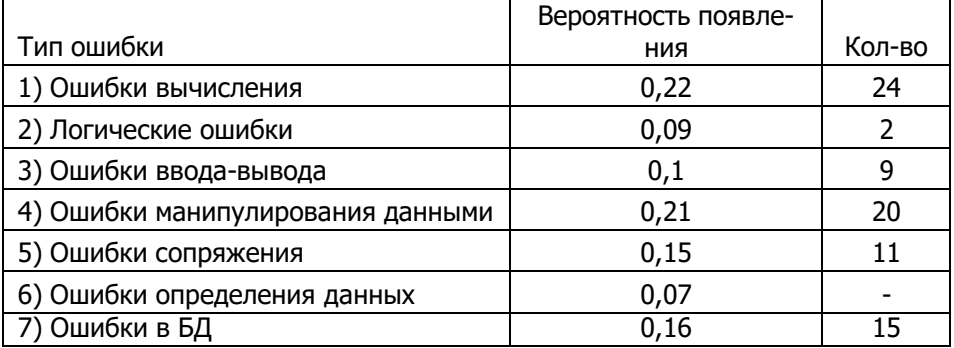

# Вариант № 7

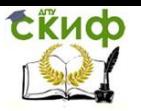

щие данные:

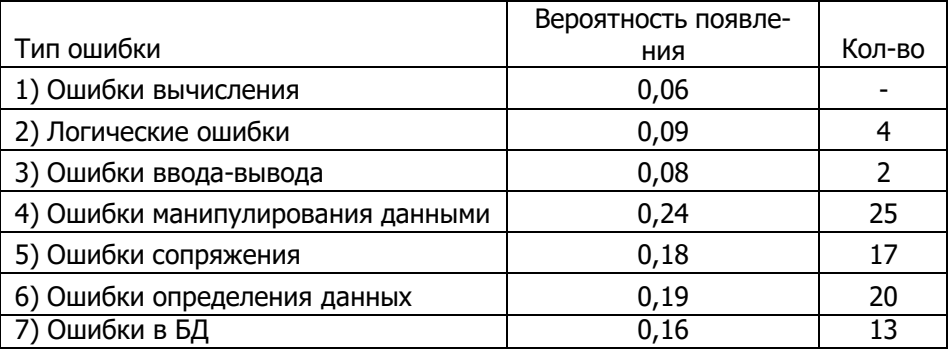

Вариант № 8

Оттестировать и оценить надежность по модели Коркорена. Было проведено 100 испытаний программы. 20 из 100 испытаний прошли безуспешно, а в остальных случаях получились следующие данные:

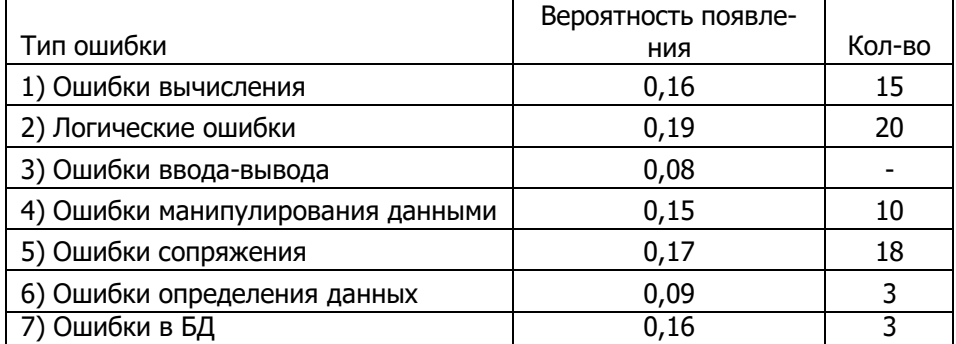

## Вариант № 9

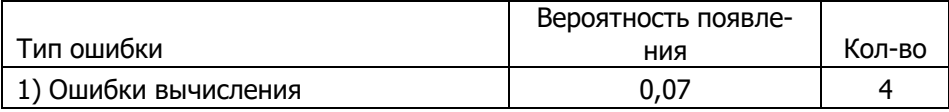

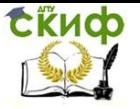

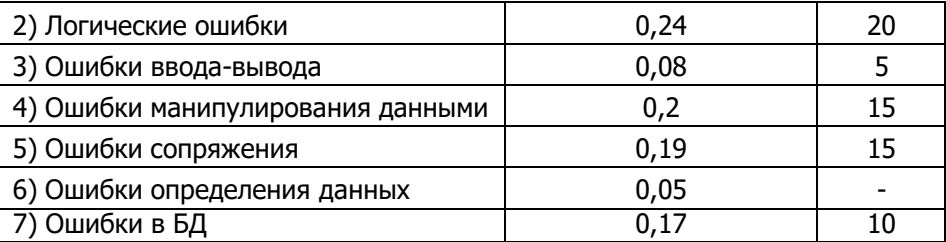

Задание №8 на тему «Показатели корректности тестирования структуры программных модулей»

Затраты в значительной степени зависят от суммарной сложности тестов, проверяющих маршруты использования программ. На каждой дуге графа программы между условными переходами проводится вычисления и преобразования переменных, объем которых может измеряться в широких пределах. Для упрощения анализа тестирования структуры программы предположим, что длительность и сложность вычислений на дугах графа программы одинакова и невелика. Некоторые вершины графа программы могут образовываться в результате схождения дуг без последующего ветвления. Такие вершины не влияют на число маршрутов, их можно обобщать при анализе с ближайшей последующей вершиной, в которой происходит ветвление. При этих предположениях, сложность тестов, проверяющих каждый і-ый маршрут пропорционально числу дуг графов, входящих в маршрут или числу  $\xi_i$ , которое необходимо задать в тесте. Каждое условие определяет выбор **і-ой** дуги в графе программы очередной вершины і и, следовательно, включение **ј-ой** дуги в **і-ый** маршрут, ведущий из начальной вершины в конечную.

 $\xi_i = \sum_{\forall i} V_{ij}$  $V_{ij} = \begin{cases} 1, e c \pi u & j - e e p u u u u a & z p a \phi a, e x o \partial s u q a s \ i - \omega u & m a p u p y m \end{cases}$  0 - во всех остальных случаях где

Полную сложность тестов для проверки программы в последующем принимают равной сумме сложностей  $\xi_i$ , использованных для проверки каждого i-того маршрута.

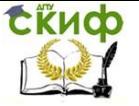

$$
\xi_{\chi} = \sum_{i=1}^{n_{\chi}} \xi_i
$$
,   
\n<sub>r</sub>де суммирование ведется по  $\mu^{\chi}$  маршруту,

выделяемому по одному из приведенных  $\chi$  критериев.

Качество проведенного тестирования и достигнутая корректность могут определяться возможностью при реальном функционировании получить искаженные результаты. В маршрутах исполняемой программы, содержащей участки, непроверенные тестированием, наиболее возможно искажение результатов из-за невыявленных ошибок.

Предположим, что до тестирования вероятность ошибки в j**ой** дуге графа программы, входящей в **і-ый** маршрут - **q**<sub>ii</sub>. При этом пусть вероятность ошибки в дуге не зависит от ошибок остальных дуг программы, т.е. результаты вычислений либо полностью использованы на этой дуге, либо являются итогом программы в целом. Тогда вероятность получения правильного результата на конкретном **і-ом** маршруте:

$$
p_i = \prod_{j \in i} (1 - q_{ij})
$$

 $\mathbf{u}$ 

В реальных условиях конкретного исполнения программы

 $\mu$   $\chi$  маршрутов. происходит по одному из всех возможных

Выбор маршрута определяется обработанными данными, которые влияют на направление ветвления вершины графа программы.

Реализация каждой *ј-ой дуги і-ого* маршрута исполняемой программы зависит от вероятности  $\pi_{\scriptscriptstyle{ij}}$  выбора этой дуги при предшествующем анализе условий ветвления. Вероятность реализации маршрута:

$$
\pi_i = \prod_{j \in i} \pi_{ij}
$$

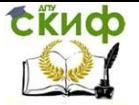

В результате вероятность отсутствия проявления ошибки при реальном исполнении программы определяется произведени- ем вероятностей выбора соответствующих дуг и вероятности пра-

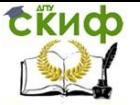

Разработка и стандартизация ПС и ИТ

вильности этих дуг.

$$
p_i = \prod_{j \in i} \pi_{ij} (1 - q_{ij}) = \pi_i \prod_{j \in i} (1 - q_{ij})
$$

Предположим, что правильность выполнения маршрута не зависит от предшествующего исполнения программы и равна  $p_i$ 

. Тогда полная вероятность правильного функционирования программы при произвольных исходных данных определяется вероятностью выбора различных маршрутов и корректностью их исполнения. Показатель корректности программы по результатам тестирования ее структуры:

$$
p = \sum_{i=1}^{\mu_{\chi}} p_i = \sum_{i=1}^{\mu_{\chi}} \pi_i \prod_{j \in i} (1 - q_{ij})
$$

Следовательно, вероятность проявления ошибки:

$$
Q = 1 - p = 1 - \sum_{i=1}^{\mu} \pi_i \prod_{j \in i} (1 - q_{ij})
$$

Пример решения 8.1. Задача 1:

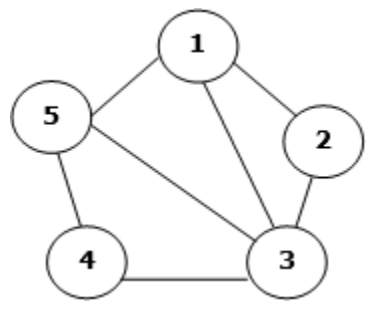

Дан граф. Ниже отмечены его маршруты и вероятности выбора j-го маршрута при предшествующем анализе условий. Маршруты:

> 1.  $(1, 2, 3)$ 2.  $(1, 2, 3, 5)$

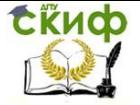

Разработка и стандартизация ПС и ИТ

3. (1, 2, 3, 4, 5)

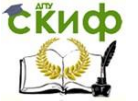

Разработка и стандартизация ПС и ИТ

4. 
$$
(1, 3, 5)
$$
  
5.  $(1, 3, 4, 5)$ 

Требуется вычислить показатель корректности Р тестирования программы, оценить вероятность Q определения ошибки.

#### **Решение.**

Составим матрицу V, где столбцы – маршруты (от 1 до 5), а строки – вершины графа. Единицы означают, что маршрут проходит через вершину.

$$
||v_{ij}|| = \begin{pmatrix} 1 & 1 & 1 & 1 & 1 \\ 1 & 1 & 1 & 0 & 0 \\ 1 & 1 & 1 & 1 & 1 \\ 0 & 0 & 1 & 0 & 1 \\ 0 & 1 & 1 & 1 & 1 \end{pmatrix}
$$

Вычислим сложность тестов программы для каждого маршрута.

$$
\xi_i = \sum_{j=1}^{5} v_{ij}
$$
  
\n
$$
\xi_1 = 3; \xi_2 = 4; \xi_3 = 5; \xi_4 = 3; \xi_5 = 4
$$
  
\nBычислим полную сложность тестов каклой програм

ірограммы.

$$
\xi = \sum_{i=1}^{5} \xi_i = 3 + 4 + 5 + 3 + 4 = 19
$$

Предположим, что программа до этого тестировалась.

Пусть  $\pi_{ij}$  – вероятность выбора i-й дуги j-го маршрута при предшествующем тестировании.

$$
\|\pi_{ij}\| = \begin{pmatrix} 0.67 & 0.89 & 0.71 & 0.82 & 0.65 \\ 0.86 & 0.66 & 0.69 & 0.91 & 0.67 \\ 0.72 & 0.79 & 0.87 & 0.77 & 0.65 \\ 0.84 & 0.81 & 0.68 & 0.64 & 0.71 \\ 0.73 & 0.65 & 0.88 & 0.72 & 0.63 \end{pmatrix}
$$
  
Bluucnum  $\pi_i$  для какqoro mapunpyra.  

$$
\pi_i = \prod_{j=1}^{5} \pi_{ij}
$$

$$
\pi_1 = 0.67 \cdot 0.86 \cdot 0.72 \cdot 0.84 \cdot 0.73 = 0.2543946048
$$

$$
\pi_2 = 0.89 \cdot 0.66 \cdot 0.79 \cdot 0.81 \cdot 0.65 = 0.244320219
$$

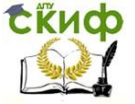

 $\pi$ <sub>3</sub> = 0,71 · 0,69 · 0,87 · 0,68 · 0,88 = 0,2550458592  $\pi_4 = 0.82 \cdot 0.91 \cdot 0.77 \cdot 0.64 \cdot 0.72 = 0.2647636992$  $\pi$ <sub>5</sub> = 0,65 · 0,67 · 0,65 · 0,71 · 0,63 = 0,1266194475

Исходя из предыдущего опыта  $q_{ij}$ -вероятность ошибки в iой дуге j-го маршрута.

$$
||q_{ij}|| = \begin{pmatrix} 0.06 & 0.05 & 0.04 & 0.05 & 0.05 \\ 0.06 & 0.06 & 0.09 & 0.01 & 0.09 \\ 0.02 & 0.09 & 0.07 & 0.07 & 0.05 \\ 0.04 & 0.01 & 0.08 & 0.04 & 0.09 \\ 0.03 & 0.05 & 0.08 & 0.02 & 0.03 \end{pmatrix}
$$

Вычислим вероятности правильного результата  $P_i$  в i-ом маршруте.

$$
P_i = \prod_{j=1}^{5} (1 - q_{ij})
$$
  
\n
$$
P_1 = 0.94 \cdot 0.94 \cdot 0.98 \cdot 0.96 \cdot 0.97 = 0.80635
$$
  
\n
$$
P_2 = 0.95 \cdot 0.94 \cdot 0.91 \cdot 0.99 \cdot 0.95 = 0.76428
$$
  
\n
$$
P_3 = 0.96 \cdot 0.91 \cdot 0.93 \cdot 0.92 \cdot 0.92 = 0.68766
$$
  
\n
$$
P_4 = 0.95 \cdot 0.99 \cdot 0.93 \cdot 0.96 \cdot 0.98 = 0.82289
$$
  
\n
$$
P_5 = 0.95 \cdot 0.91 \cdot 0.95 \cdot 0.91 \cdot 0.97 = 0.72494
$$

Вычислим вероятность отсутствия появления j-ой ошибки на i-ом маршруте  $\overline{P}_{L}$ 

 $\overline{P_i} = \pi_i \cdot P_i$  $\frac{\overline{P}_1 - \overline{n}_i \cdot P_i}{\overline{P}_2} = 0.25440 \cdot 0.80635 = 0.20514$ <br> $\frac{\overline{P}_2}{\overline{P}_2} = 0.24432 \cdot 0.76428 = 0.18763$  $\overline{P_2}$  = 0,25504 · 0,68766 = 0,17538  $\overline{P}_4$  = 0,26476 · 0,82289 = 0,21787  $\overline{P_{5}}$  = 0,12662 · 0,72494 = 0,09180 Вычислим показатель корректности программы P.

$$
P = \sum_{i=1}^{6} \overline{P_i} = 0.20514 + 0.18763 + 0.17538 + 0.21787 + 0.09180
$$

Вычислим интегральный показатель вероятности определения ошибки Q.

 $Q = 1 - P = 0.12218$ 

**Задача 2.**

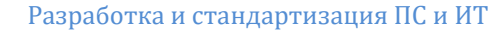

$$
\mathbf{R}^{\mathbf{H}}
$$

$$
\xi_i = \sum_{\forall j} V_{ij}
$$

где

Полную сложность тестов для проверки программы в последующем принимают равной сумме сложностей  $\xi_i$ , использованных для проверки каждого i-того маршрута.

$$
\xi_{\chi} = \sum_{i=1}^{\mu_{\chi}} \xi_i
$$
, где суммирование ведется по 
$$
\mu^{\chi}
$$
маршруту,

выделяемому по одному из приведенных  $\chi$  критериев.

Качество проведенного тестирования и достигнутая корректность могут определяться возможностью при реальном функционировании получить искаженные результаты. В маршрутах исполняемой программы, содержащей участки, непроверенные тестированием, наиболее возможно искажение результатов из-за невыявленных ошибок.

Предположим, что до тестирования вероятность ошибки в j**ой** дуге графа программы, входящей в **і-ый** маршрут - **q**<sub>ii</sub>. При этом пусть вероятность ошибки в дуге не зависит от ошибок остальных дуг программы, т.е. результаты вычислений либо полностью использованы на этой дуге, либо являются итогом программы в целом. Тогда вероятность получения правильного результата на конкретном **i-ом** маршруте:

$$
p_i = \prod_{j \in i} (1 - q_{ij})
$$

В реальных условиях конкретного исполнения программы

происходит по одному из всех возможных  $\begin{array}{cc} \mu & \\ \mu & \end{array}$ маршрутов.

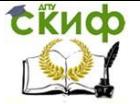

Выбор маршрута определяется обработанными данными, которые влияют на направление ветвления вершины графа программы.

Реализация каждой *j-ой* дуги *i-ого* маршрута исполняемой от вероятности  $\pi$ <sub>ij</sub> выбора этой программы зависит

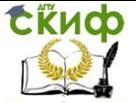

дуги при предшествующем анализе условий ветвления. Вероятность реализации маршрута:

$$
\pi_i = \prod_{j \in i} \pi_{ij}
$$

В результате вероятность отсутствия проявления ошибки при реальном исполнении программы определяется произведением вероятностей выбора соответствующих дуг и вероятности правильности этих дуг.

$$
p_i = \prod_{j \in i} \pi_{ij} (1 - q_{ij}) = \pi_i \prod_{j \in i} (1 - q_{ij})
$$

Предположим, что правильность выполнения маршрута не зависит от предшествующего исполнения программы и равна  $pi$ <sup>*i*</sup>

. Тогда полная вероятность правильного функционирования программы при произвольных исходных данных определяется вероятностью выбора различных маршрутов и корректностью их исполнения. Показатель корректности программы по результатам тестирования ее структуры:

$$
p = \sum_{i=1}^{\mu} p_i = \sum_{i=1}^{\mu} \pi_i \prod_{j \in i} (1 - q_{ij})
$$

Следовательно, вероятность проявления ошибки:

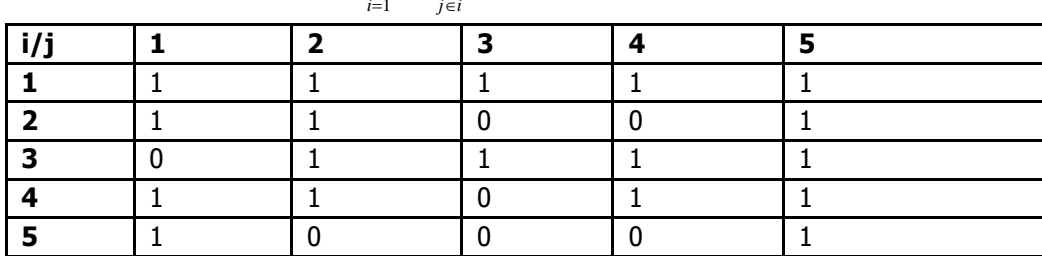

$$
Q = 1 - p = 1 - \sum_{i=1}^{\mu_{\chi}} \pi_i \prod_{j \in i} (1 - q_{ij})
$$

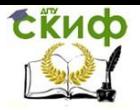

# Разработка и стандартизация ПС и ИТ

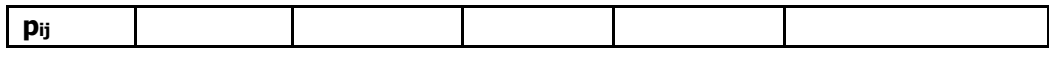

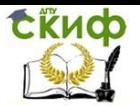

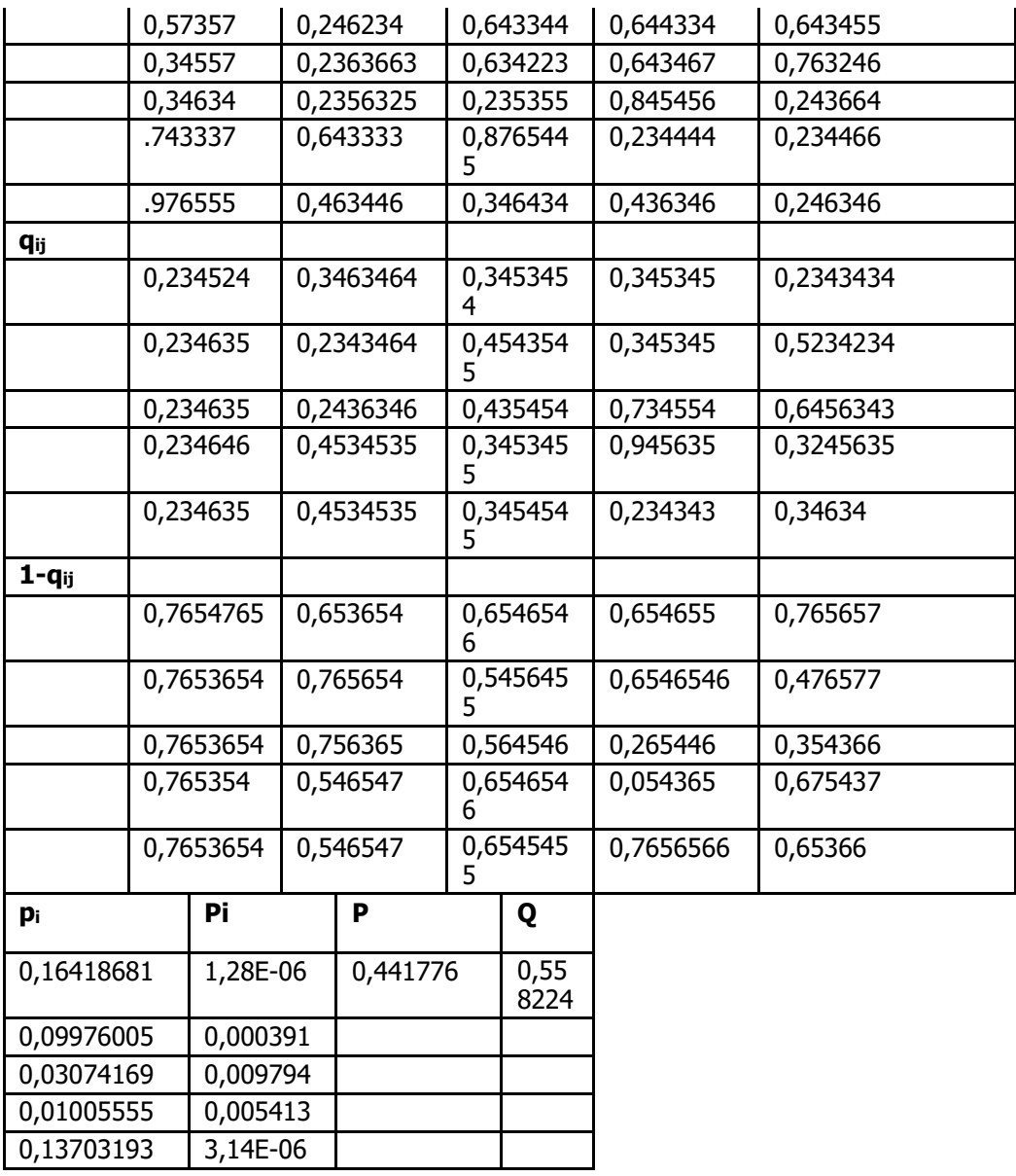

# **Варианты заданий для самостоятельного решения**

Вариант № 0

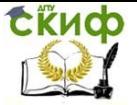

Дан граф. Вероятности выбора j-го маршрута при предшествующем анализе условий взять из примера решения задачи.

Требуется:

- Составить маршруты использования программ при тестировании;
- Вычислить показатель корректности Р тестирования программы, оценить вероятность Q определения ошибки.

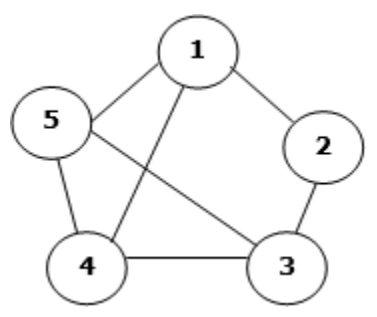

Вариант № 1

Дан граф. Вероятности выбора j-го маршрута при предшествующем анализе условий взять из примера решения задачи.

Требуется:

- Составить маршруты использования программ при тестировании;
- Вычислить показатель корректности Р тестирования программы, оценить вероятность Q определения ошибки.

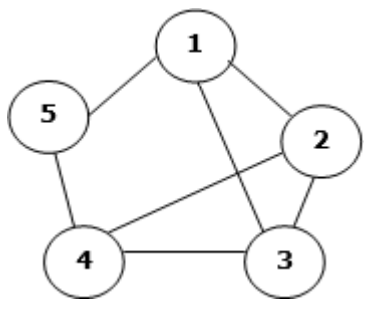

Вариант № 2

Дан граф. Вероятности выбора j-го маршрута при предше-
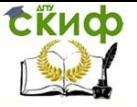

ствующем анализе условий взять из примера решения задачи.

Требуется:

- Составить маршруты использования программ при тестировании;
- Вычислить показатель корректности Р тестирования программы, оценить вероятность Q определения ошибки.

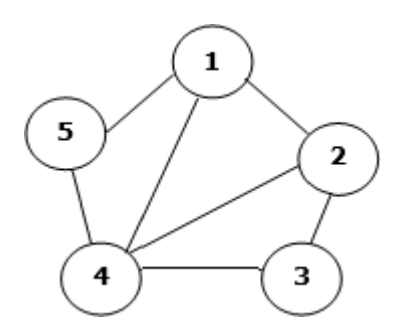

Вариант № 3

Дан граф. Вероятности выбора j-го маршрута при предшествующем анализе условий взять из примера решения задачи.

- Составить маршруты использования программ при тестировании;
- Вычислить показатель корректности Р тестирования программы, оценить вероятность Q определения ошибки.

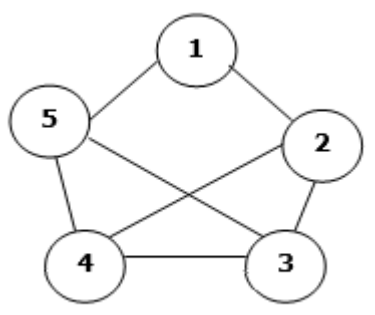

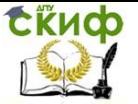

#### Вариант № 4

Дан граф. Вероятности выбора j-го маршрута при предшествующем анализе условий взять из примера решения задачи.

Требуется:

- Составить маршруты использования программ при тестировании;
- Вычислить показатель корректности Р тестирования программы, оценить вероятность Q определения ошибки.

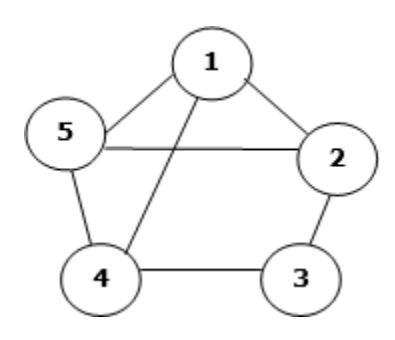

Вариант № 5

Дан граф. Вероятности выбора j-го маршрута при предшествующем анализе условий взять из примера решения задачи.

- Составить маршруты использования программ при тестировании;
- Вычислить показатель корректности Р тестирования программы, оценить вероятность Q определения ошибки.

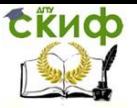

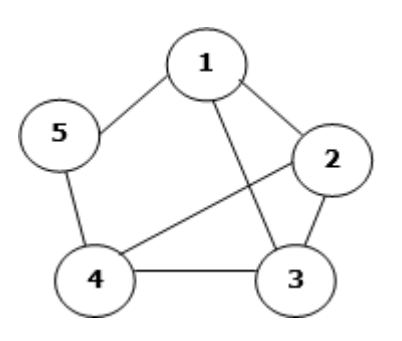

Вариант № 6

Дан граф. Вероятности выбора j-го маршрута при предшествующем анализе условий взять из примера решения задачи.

Требуется:

- Составить маршруты использования программ при тестировании;
- Вычислить показатель корректности Р тестирования программы, оценить вероятность Q определения ошибки.

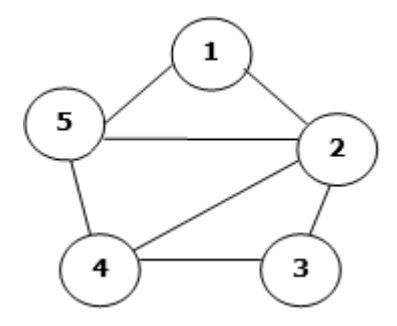

Вариант № 7

Дан граф. Вероятности выбора j-го маршрута при предшествующем анализе условий взять из примера решения задачи.

- Составить маршруты использования программ при тестировании;
- Вычислить показатель корректности Р тестирования программы, оценить вероятность Q определения

Управление дистанционного обучения и повышения квалификации

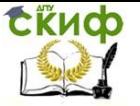

Разработка и стандартизация ПС и ИТ

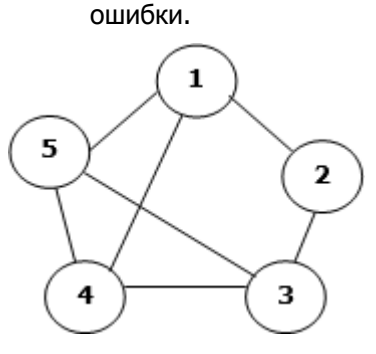

Вариант № 8

Дан граф. Вероятности выбора j-го маршрута при предшествующем анализе условий взять из примера решения задачи.

Требуется:

- Составить маршруты использования программ при тестировании;
- Вычислить показатель корректности Р тестирования программы, оценить вероятность Q определения ошибки.

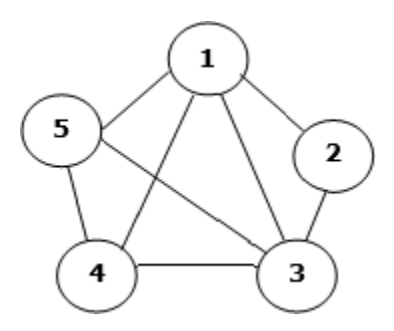

Вариант № 9

Дан граф. Вероятности выбора j-го маршрута при предшествующем анализе условий взять из примера решения задачи.

- Составить маршруты использования программ при тестировании;
- Вычислить показатель корректности Р тестирования программы, оценить вероятность Q определения ошибки.

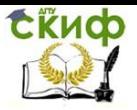

Управление дистанционного обучения и повышения квалификации

Разработка и стандартизация ПС и ИТ

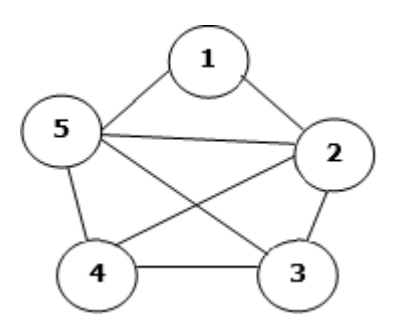

# **ЗАДАНИЕ №9 НА ТЕМУ «ОЦЕНКА КАЧЕСТВЕННЫХ ПОКАЗАТЕЛЕЙ ПС»**

# **Пример решения 9.1.**

Установка показателей качества программного средства.

Методика оценки:

- 1. Выбираем показатель качества.
- 2. Устанавливаем веса показателей.
- 3. Устанавливаем числовую оценку.
- 4. Определяем качество ПС.
- 5. Определить среднее значение оценки ПС. Определение показателя качества процессора персонального компьютера:

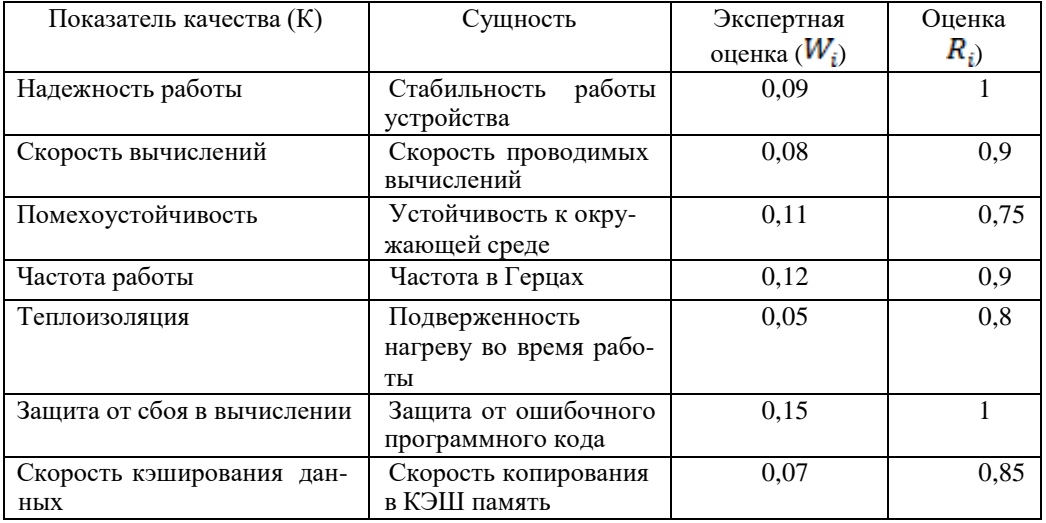

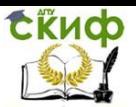

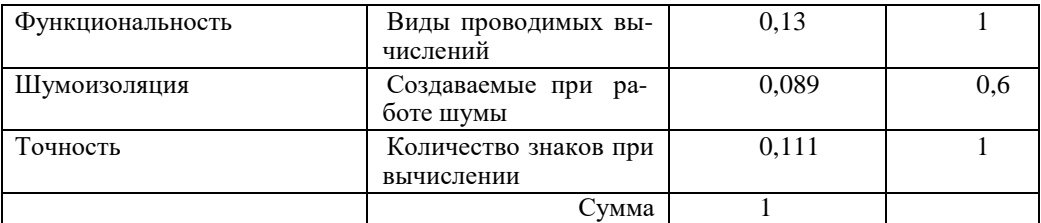

Установление веса показателей  $K_i$ :

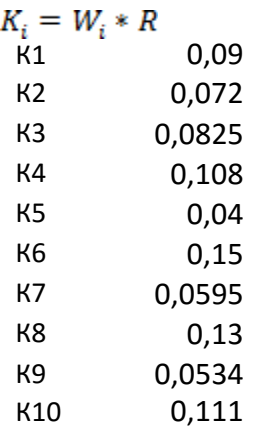

Определяем качество ПС:<br> $\sum W_i * R_i$  $\overline{\text{nc}} =$ общее\_количество\_показателей  $\Pi C = 0,08964$ 

Управление дистанционного обучения и повышения квалификации

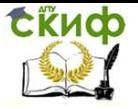

Разработка и стандартизация ПС и ИТ

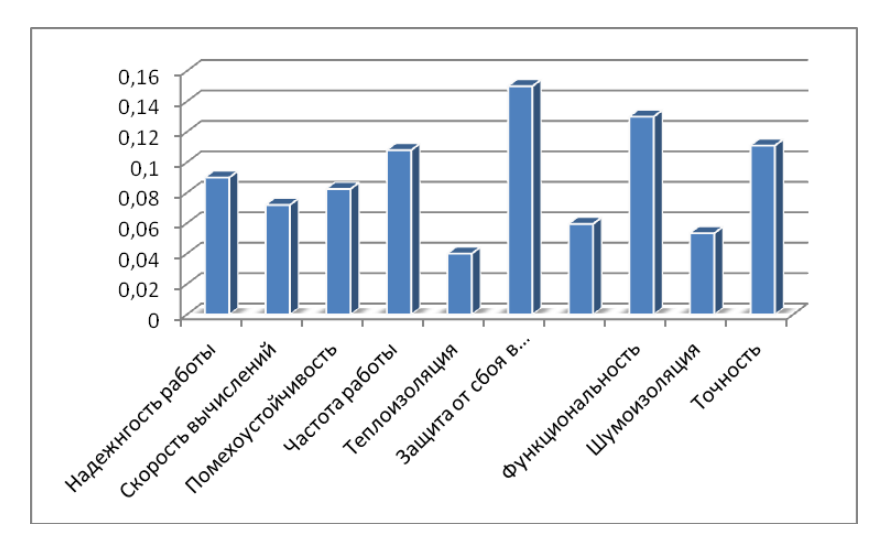

Можно сделать вывод, что мы имеем ПС с высокой частотой работы, функциональность, точностью  $\mathbf{M}$ защищенностью вычислений, но с низкой теплоизоляцией и кэшированием данных.

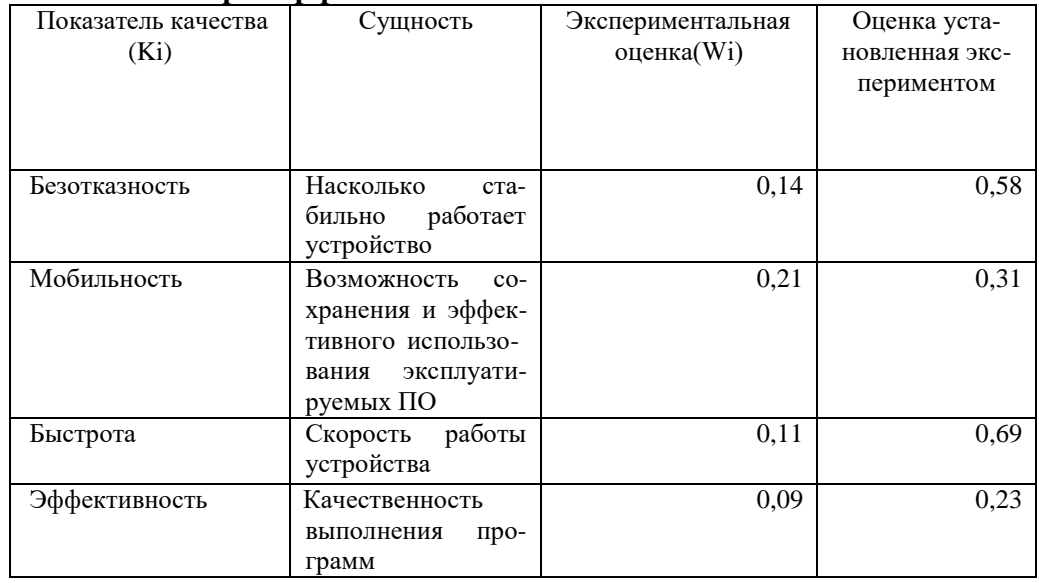

## Пример решения 9.2.

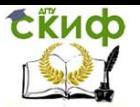

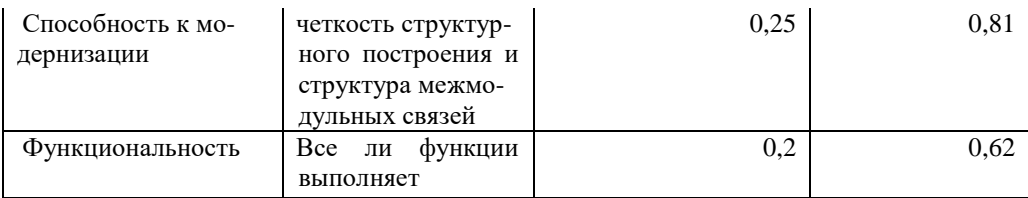

Качество показателя =  $\frac{W_i * r_i}{r_i}$ ,

$$
\frac{\sum_{W_i} * r_i}{\text{общекол} - \text{во показателей}}
$$

$$
\mathsf{TK} = \ ^c
$$

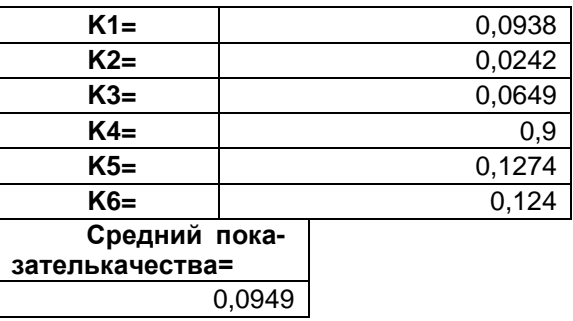

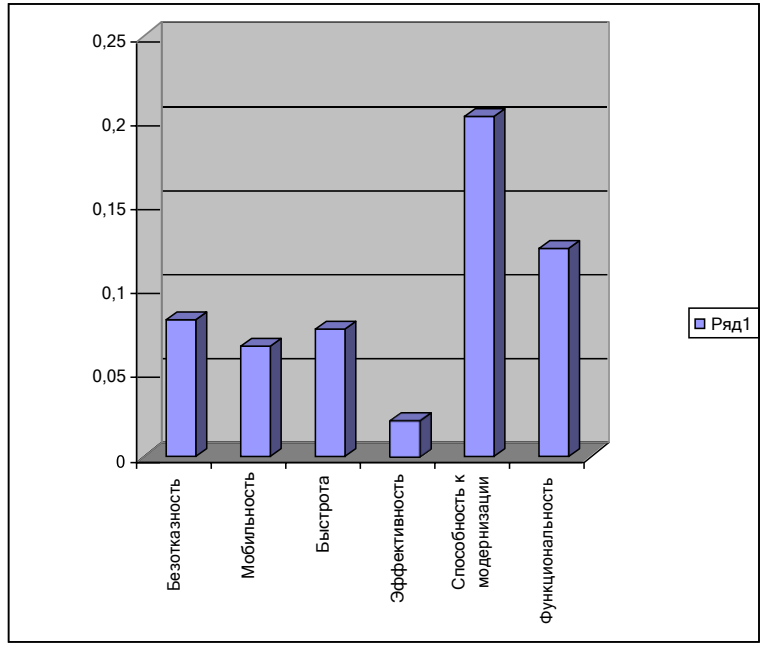

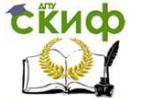

Вывод: исследуя ПС можно сказать, что оно достаточно функциональное и способное к модернизации. Но обладает недостаточной эффективностью.

Помимо описанных выше методов могут быть использованы:

Модель Джелинского-Моранды. Модель Джелинского-Моранды относится к динамическим моделям непрерывного времени. Исходные данные для использования этой модели собираются в процессе тестирования ПС. При этом фиксируется время до очередного отказа. Основное положение, на котором базируется модель, заключается в том, что значение интервалов времени тестирования между обнаружением двух ошибок имеет экспоненциальное распределение с частотой ошибок (или интенсивностью отказов), пропорциональной числу еще не выявленных ошибок. Каждая обнаруженная ошибка устраняется, число оставшихся ошибок уменьшается на единицу.

Функция плотности распределения времени обнаружения iой ошибки, отсчитываемого от момента выявления 1-ой ошибки, имеет вид:

 $P(t_i) = \lambda_i e^{-\lambda_i t_i}$  (1), где $t_i$  частота отказов (интенсивность отказов), которая пропорциональна числу еще не выявленных ошибок в программе.

 $\lambda_i = C(N - i + 1)$ (2), где N - число ошибок, первоначально присутствующих в программе; С - коэффициент пропорциональности.

Наиболее вероятные значения величин  $\acute{N}$  и  $\acute{C}$  (оценка максимального правдоподобия) можно определить на основе данных, полученных при тестировании. Для этого фиксируют время выполнения программы до очередного отказа  $t_1, t_2, ..., t_k$ 

Значения  $\acute{N}$  и  $\acute{C}$  предлагается получить, решив систему уравнений:

$$
\sum_{i=1}^{K} (\dot{N} - i + 1)^{-1} = \frac{K}{\dot{N} + 1 - QK}, \quad (3) \qquad \dot{C} = \frac{K/A}{\dot{N} + 1 - QK}
$$

$$
Q = \frac{B}{AK}; A = \sum_{i=1}^{k} t_i; B = \sum_{i=1}^{k} i \cdot t_i.
$$

Поскольку полученные значения N и C - вероятностные и точность их зависит от количества интервалов тестирования (или

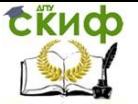

количества ошибок), найденных к моменту оценки надежности, асимптотические оценки дисперсий авторы предлагают определить с помошью следующих формул:

$$
Var(\hat{N}) = \frac{K}{C^2D}
$$
  
\n
$$
Var(\hat{C}) = \frac{S}{D}
$$
  
\n
$$
\Gamma_{\text{A}e}
$$
  
\n
$$
D = \frac{KS}{C^2} - A^2 \times S = \sum_{i=1}^{k} (N - i + 1)^2
$$

Чтобы получить числовые значения  $\lambda_i$ , нужно подставить вместо N и C их возможные значения N и C. Рассчитать К значений по формуле (2) и подставив их в формулу (1), можно определить вероятность безотказной работы на различных временных интервалах. На основе полученных расчетных данных строится график зависимости вероятности безотказной работы от времени.

Модель Шика-Волвертона. Модификация модели Джелинского-Моранды для случая возникновения на рассматриваемом интервале более одной ошибки предложена Волвертоном и Шиком. При этом считается, что исправление ошибок производится лишь после истечения интервале времени, на котором они возникли. В основе модели Шика-Волвертона лежит предположе-

ние, согласно которому частота ошибок пропорциональна не только количеству ошибок в программах, но и времени тестирования, т.е. вероятность обнаружения ошибок с течением времени возрастает. Частота ошибок (интенсивность обнаружения ошибок)  $\lambda_i$  предполагается постоянной в течении интервала времени и пропорциональна числу ошибок, оставшихся в программе по истечении (i-1) - го интервала, но она пропорциональна также и суммарному времени, уже затраченному на тестирование (включая среднее время выполнения программы в текущем интервале):

$$
\lambda_i = C(N - n_{i-1}) \left( T_{i-1} + \frac{t_i}{2} \right)
$$

В данной модели наблюдаемым событием является число ошибок, обнаруживаемых в заданном интервале, а не время ожидания каждой ошибки, как это было для модели Джелинского-Моранды. В связи с этим модель относят к группе дискретных динамических моделей, а уравнения для определения  $\acute{N}$  и  $\acute{C}$  имеют несколько иной вид:

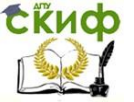

$$
\hat{C} = \frac{K/A}{\hat{N} + 1 - QK}
$$
\n
$$
\frac{K}{\hat{N} + 1 - KQ} = \sum_{i=1}^{M} \frac{M}{N - n_{i-1}}, \quad (4)
$$
\n
$$
A = \sum_{\substack{i=1 \ i \neq j}}^{M} t_i \left( T_{i-1} + \frac{t_i}{2} \right);
$$
\n
$$
B = \sum_{i=1}^{M} (Q_{i-1} + 1) \left( T_{i-1} + \frac{t_i}{2} \right);
$$

 $t_i$  – продолжительность временного интервала, в котором наблюдается  $M_i$  ошибок;

$$
T_{i-1} - \underset{j=1}{\text{spems, накопленное за (i-1) интервалов:}}
$$
\n
$$
T_{i-1} = \sum_{j=1}^{i=1} t_j \cdot T_0 = 0;
$$

 $n_{j-1}$  – суммарное число ошибок, обнаруженных за период от первого до (i-1)-го интервала времени включительно:

$$
n_1 = \sum_{j=1}^{i=1} M_i, n_0 = 0;
$$
  

$$
M = 0.
$$

 $M -$ общее число временных интервалов;

 $K=\sum_{i=1}^{M} M_i = n_m$  – суммарное число обнаруженных ошибок.

При М = 1 уравнения (4) приобретает вид уравнений (3),  $M = K, n_{i-1} = i - 1$ 

Таким образом, модель Джелинского-Моранды является частным случаем модели Шика-Волвертона для случая, когда при тестировании фиксируется время от появления очередной ошибки.

## **Варианты заданий для самостоятельного решения**

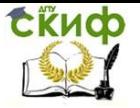

Определить качество программного средства в соответствии с данными из таблицы. Понятие сущности показателя смотреть в примерах решения задачи. Построить диаграмму и сделать вывод по результатам оценки.

Вариант № 0

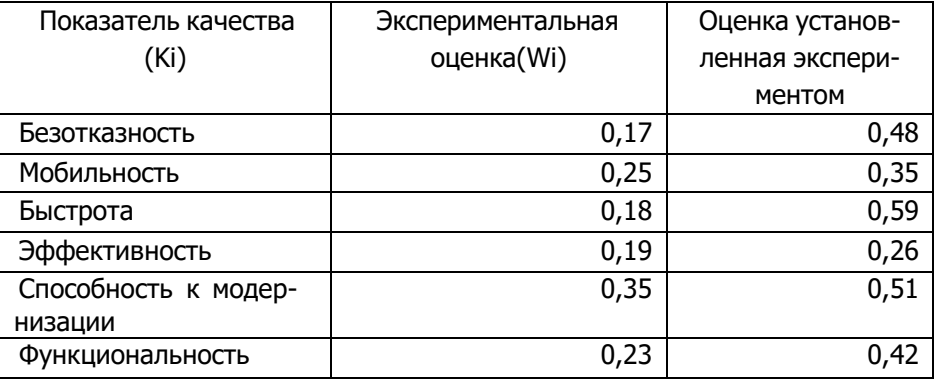

## Вариант № 1

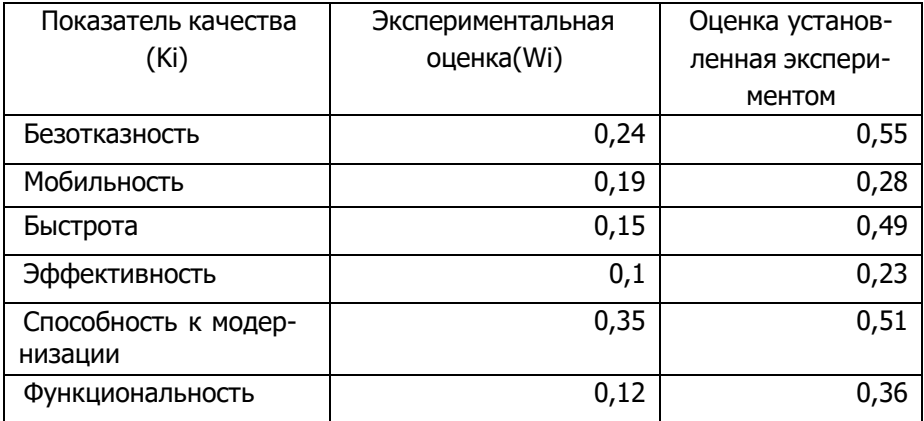

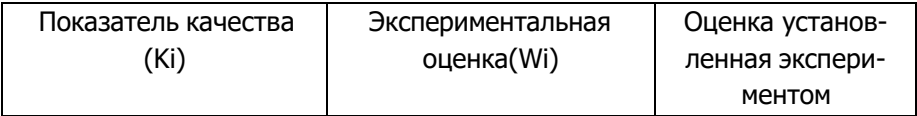

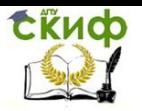

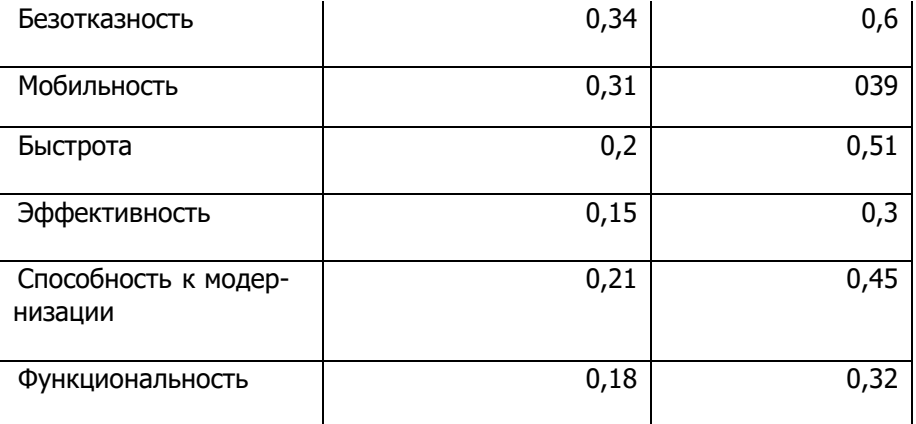

# Вариант № 3

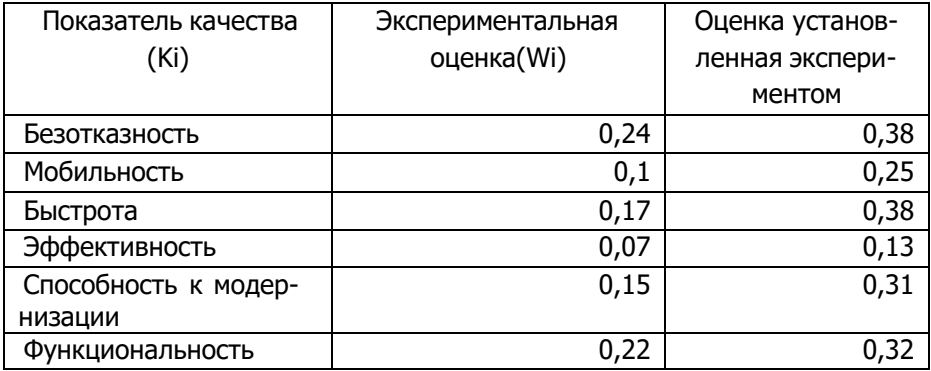

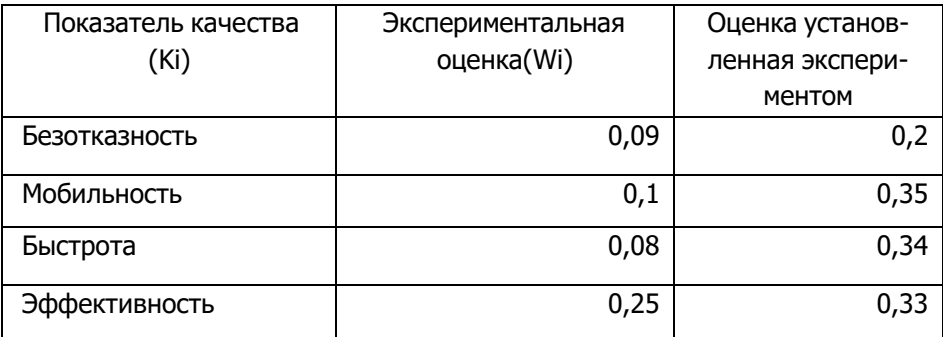

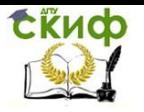

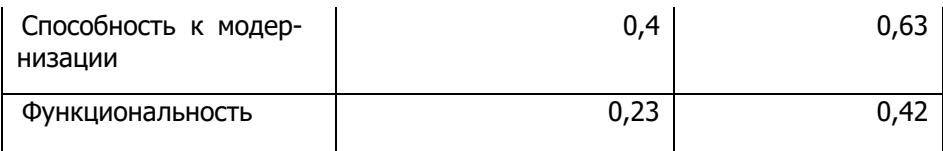

# Вариант № 5

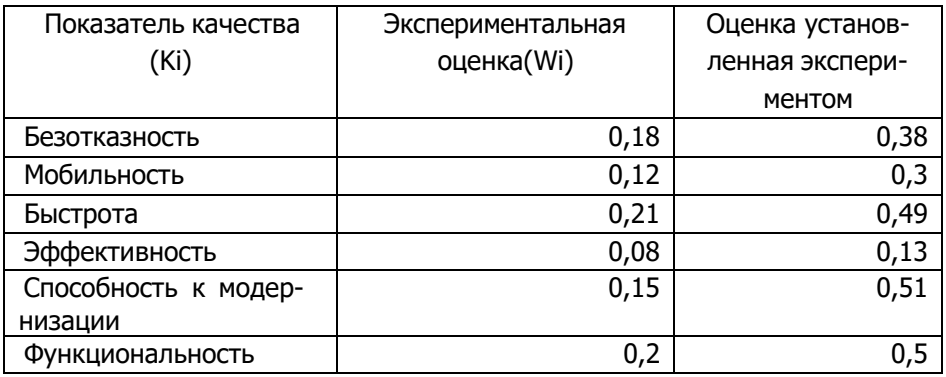

# Вариант № 6

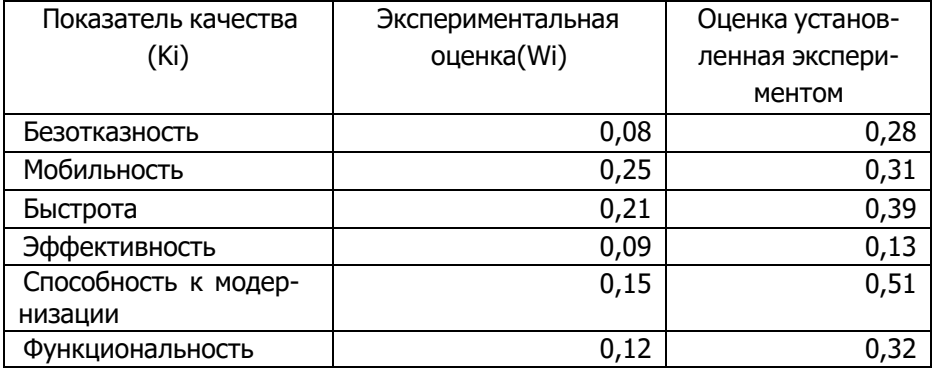

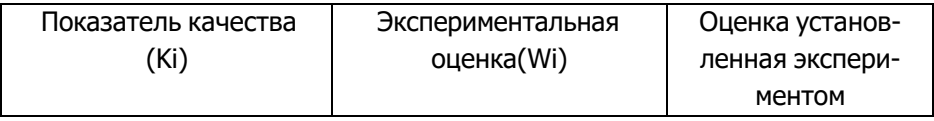

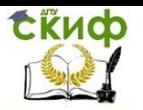

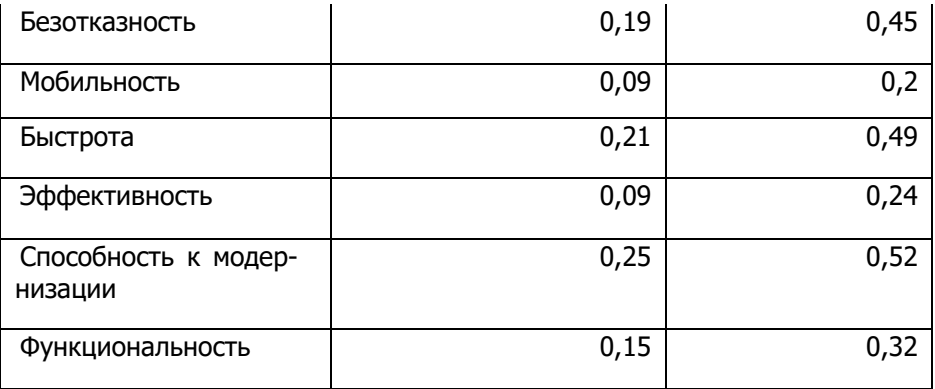

# Вариант № 8

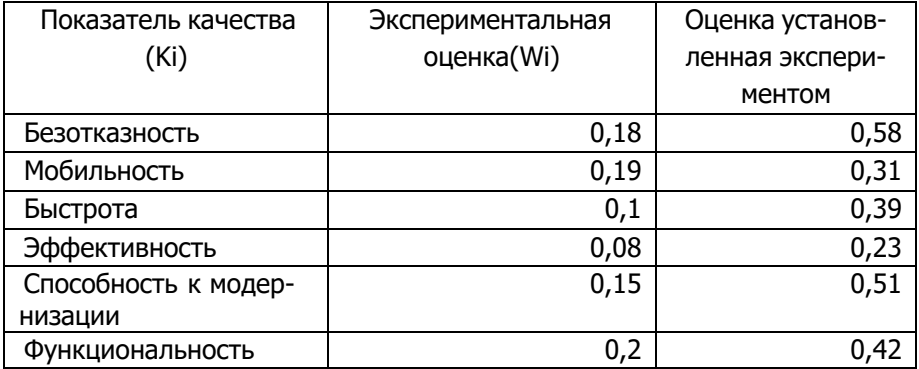

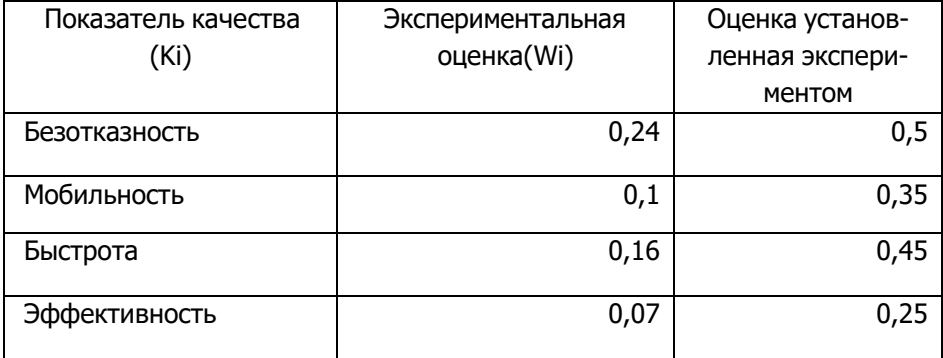

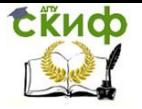

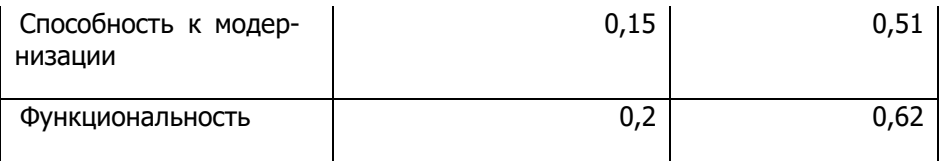